# TreeVNC

# **A Screen Share System using Tree Structure for Seminar and Classwork**

 $25$  ( )

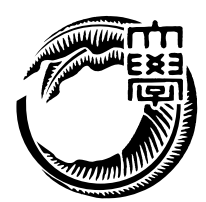

 $\text{VNC}(\text{TreeVNC}) \label{eq:VNC}$ 

では配信者へ負荷が集中する設計となっている。例えば、大学の講義等で通常の VNC

TreeVNC

UserInterface

I implemented the distributed application version VNC that can be connected to a treetype of each clients, to relay the data parent is delivered (TreeVNC). it is designed the load is concentrated on the distributor in the usual VNC. for example, when performing screen sharing using VNC in lectures, load on the distributor would increase in proportion to the increase of the client. To solve this problem, it was to have a scalability and the child is allowed to connect the client to the tree structure, send data from the server to the client. The service with scalability refers to a service that can be used not come sacrificing quality of the service user may be increased. As a result of using TreeVNC, it could be used without reducing the throughput suppress the load on the server side can also increase the number of clients. Further, if it is to be switched by one button presenter, you have a multi-display, we also extended the UserInterface receiving the data of the display so that one possible.

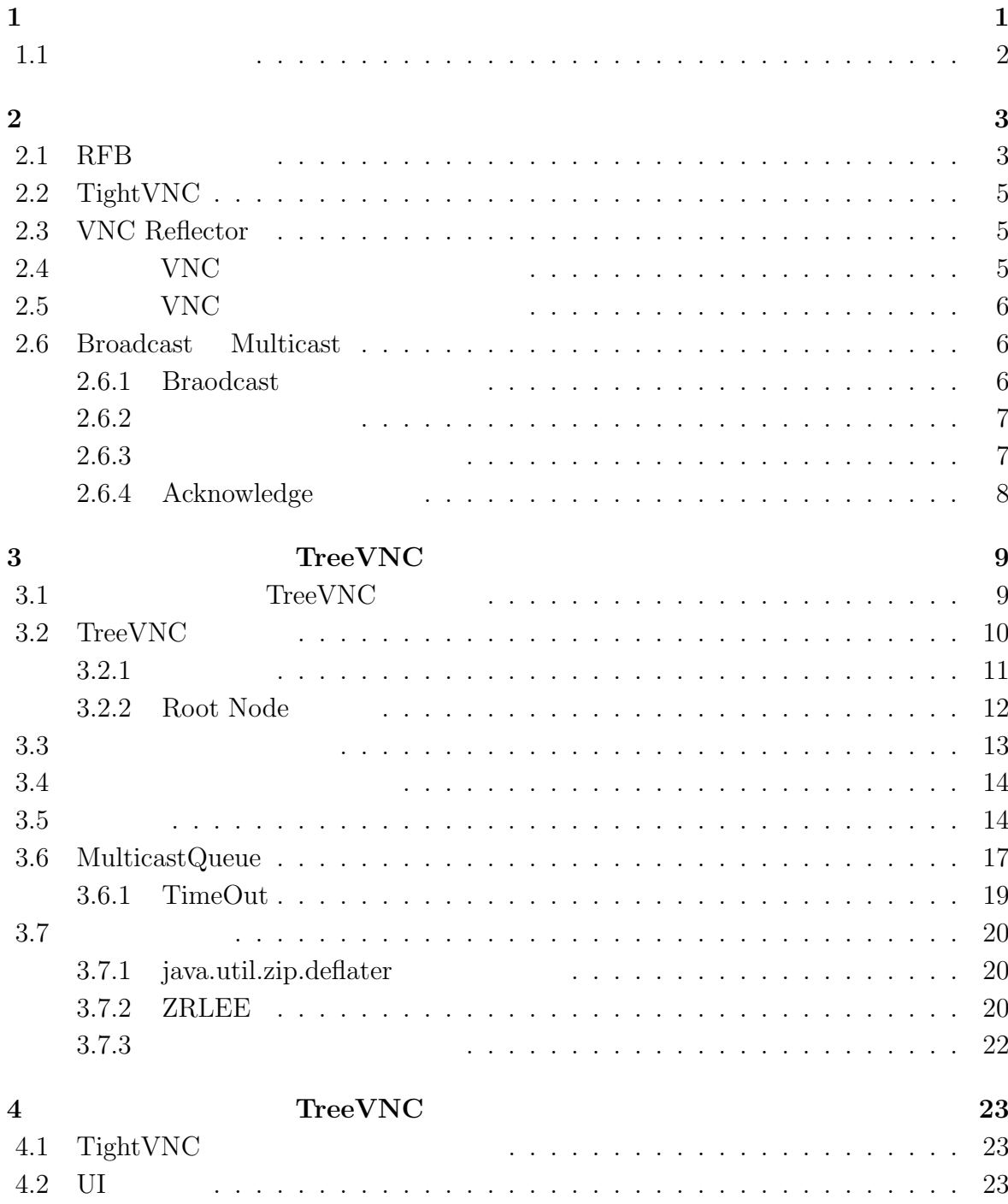

 $\bullet$  (expansion of  $\bullet$  ) and  $\bullet$  (expansion of  $\bullet$  ) and  $\bullet$  (expansion of  $\bullet$  ) and  $\bullet$  (expansion of  $\bullet$  ) and  $\bullet$  (expansion of  $\bullet$  ) and  $\bullet$  (expansion of  $\bullet$  ) and  $\bullet$  (expansion of  $\bullet$  ) and  $\bullet$  (expan

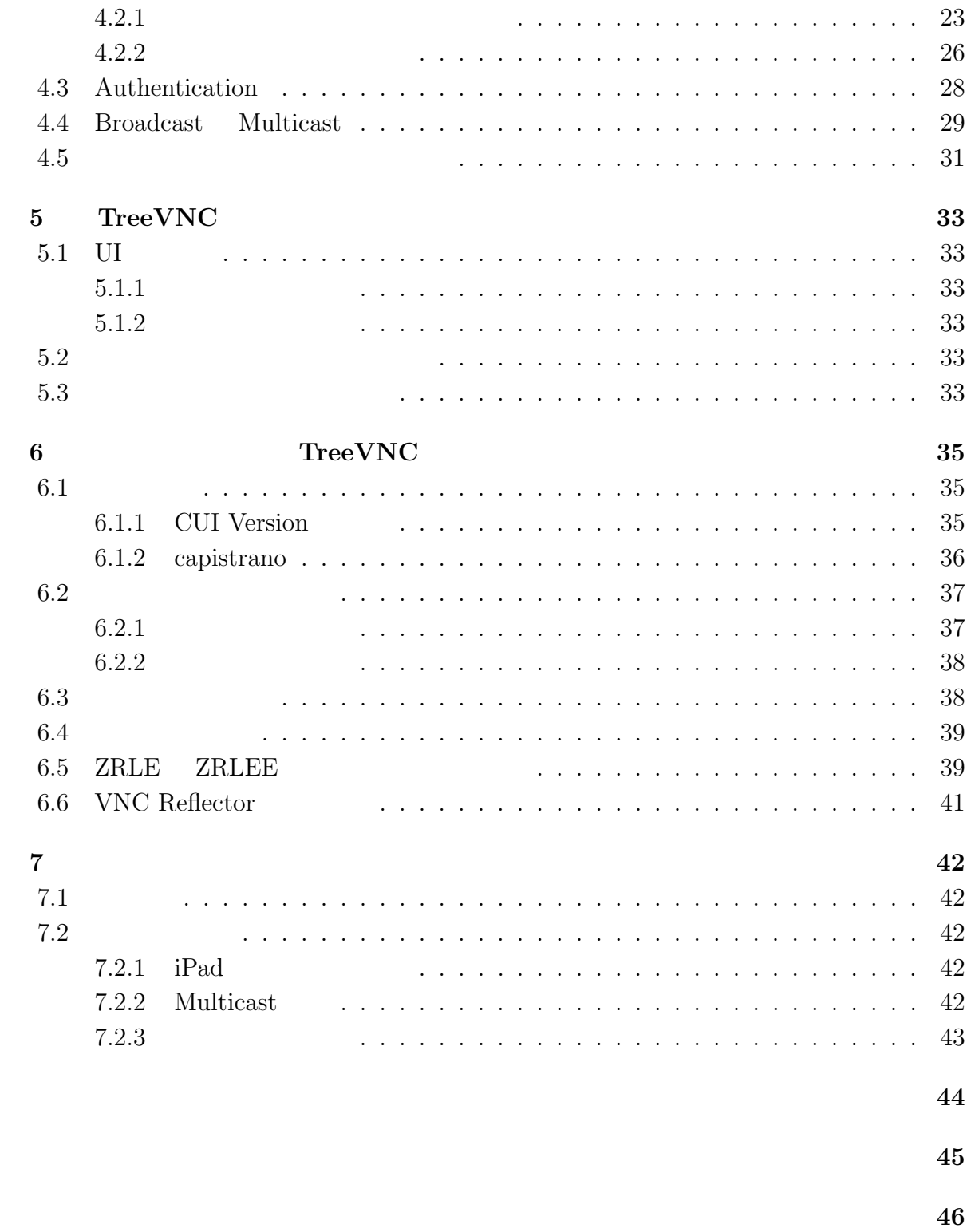

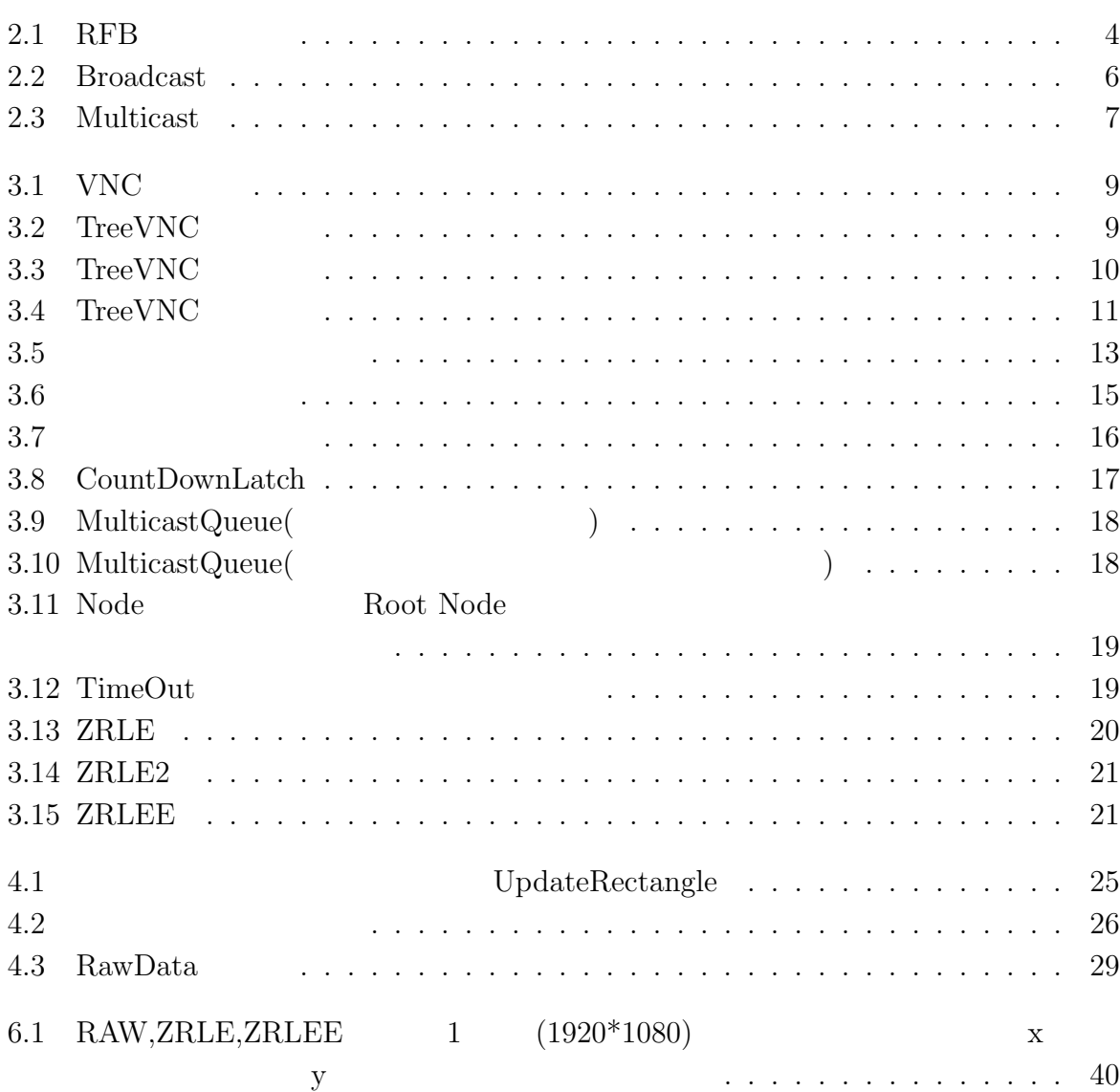

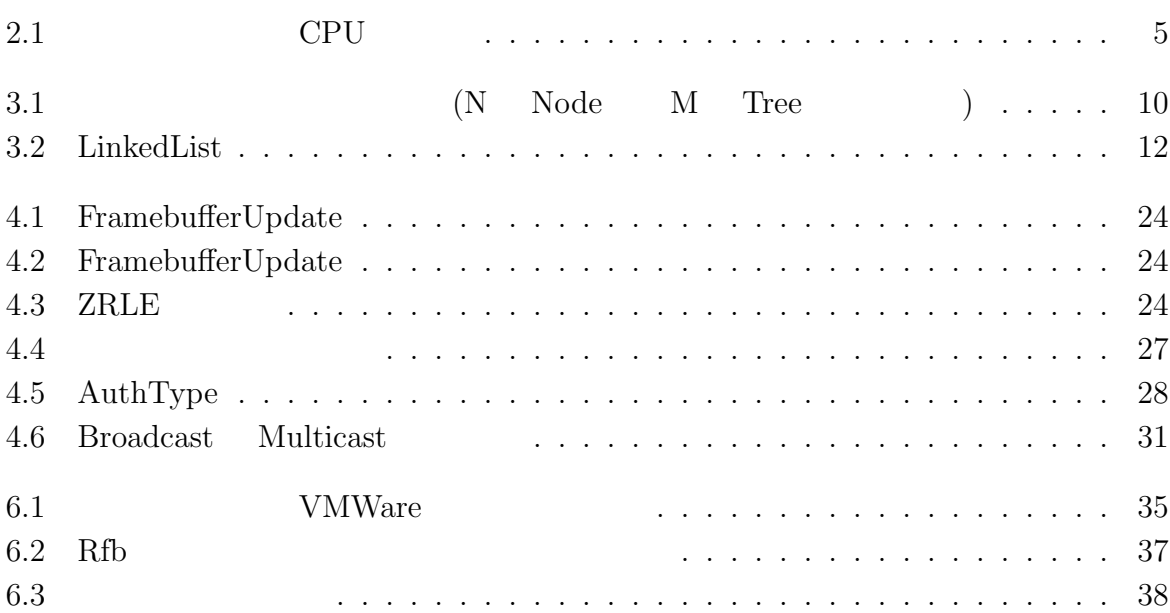

**1**章 序論

WEB 2000 WEB 2000 WEB 2000 WEB 3000 WEB 3000 WEB 3000 WEB 3000 WEB 3000 WEB 3000 WEB 3000 WEB 3000 WEB 3000 WE

 $\mathbf{W}\mathbf{E}\mathbf{B}$ 

これらの問題を解決するために、オープンソースなアプリケーションである VNC を用い

ることで、無料で画面を共有することができる。しかし、VNC は多人数で同時に接続し

 $VNC$ できると考えた。更に、ゼミで VNC を使用することを想定する。従来の VNC では、発表  $VNC$ 

 ${\rm VNC} \hspace{20pt} {\rm TreeVNC}$ 

 $\mathbf 1$ 

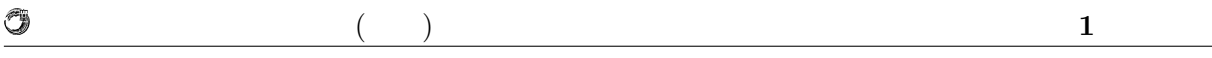

 $1.1$ 

ているプロトコルについて述べ、VNC を授業で使用する際の問題点を挙げる。

 $Tree$ 

TreeVNC

TreeVNC

TreeVNC

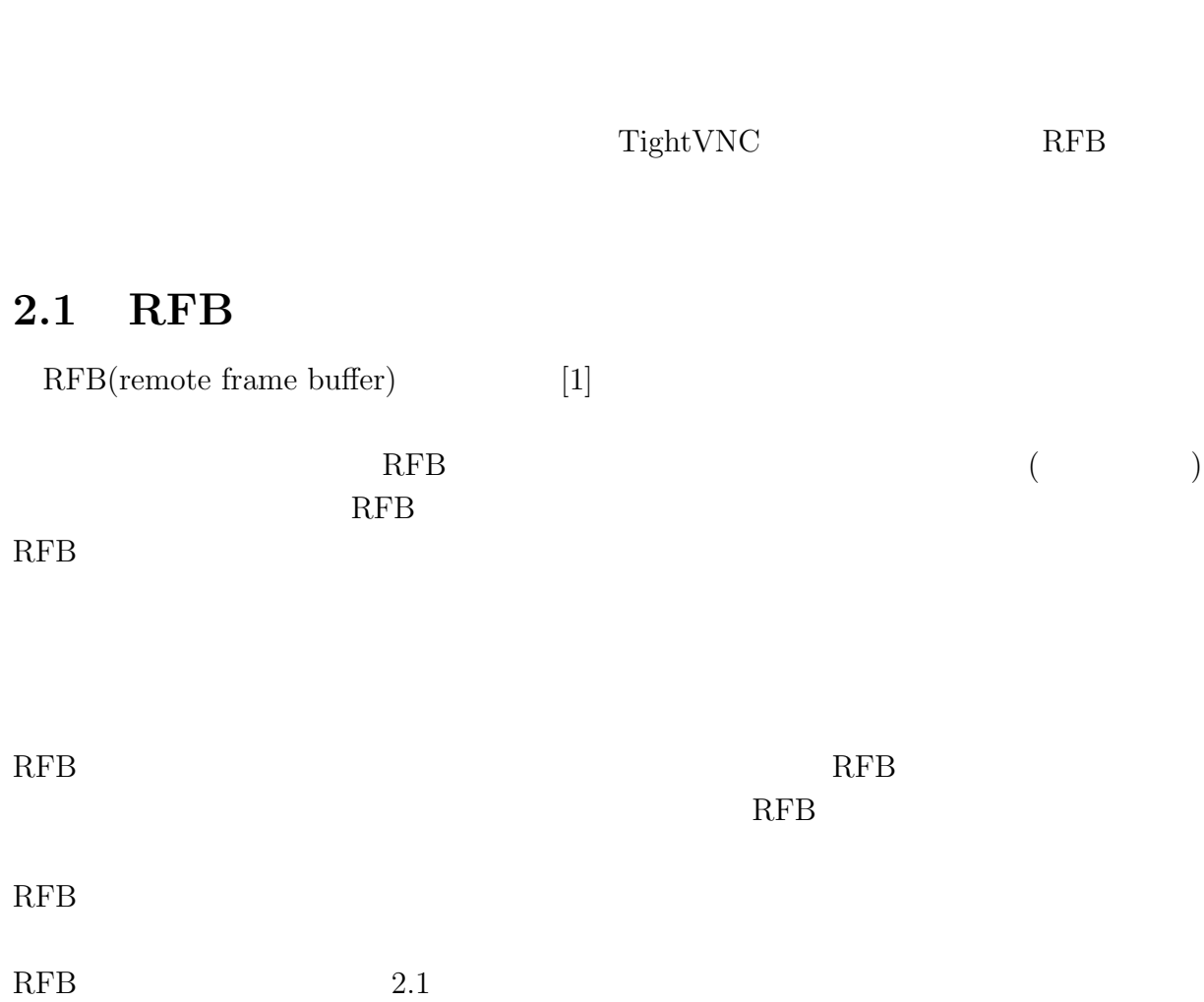

**2**章 画面共有システム

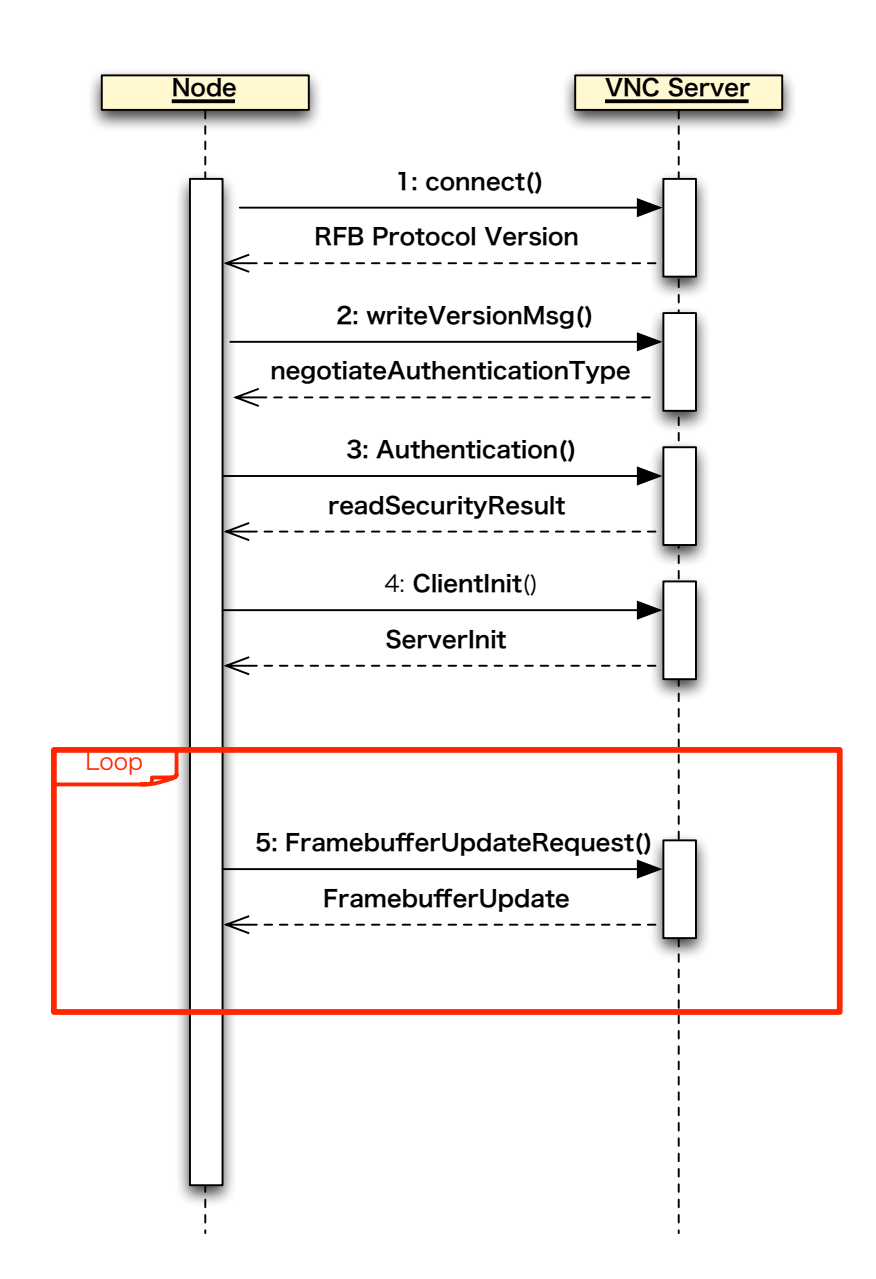

 $($   $)$  **2** 

O

2.1: RFB

 $\circledcirc$ 

#### $($   $)$  **2**

## **2.2 TightVNC**

TightVNC(Tight Virtual Network Computing)[2] RFB

 ${\rm\bf TightVNC}$  )

 $($ TightVNC

 $CPU$ 

## **2.3 VNC Reflector**

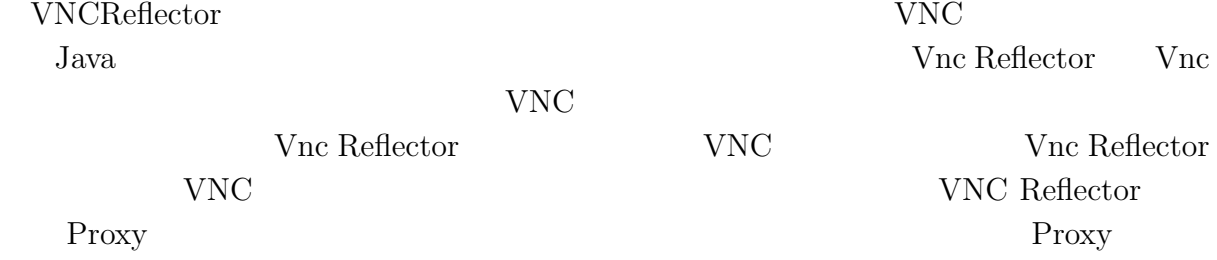

## 2.4 VNC

 $VNC$ 

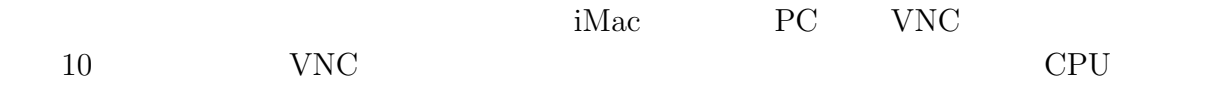

2.1: CPU

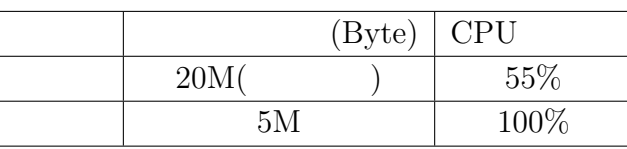

 $CPU$ 

O

 $($   $)$  **2** 

## 2.5 VNC

 $VNC$ 

**2.6 Broadcast Multicast**

 $\begin{array}{ccc} \text{Broadcast} & & \\ & & \\ \end{array} \qquad \qquad \text{(} \qquad \qquad \text{)}$  $(2.2)$  Multicast  $(2.3)$ Broadcast Multicast

**Broadcast** 

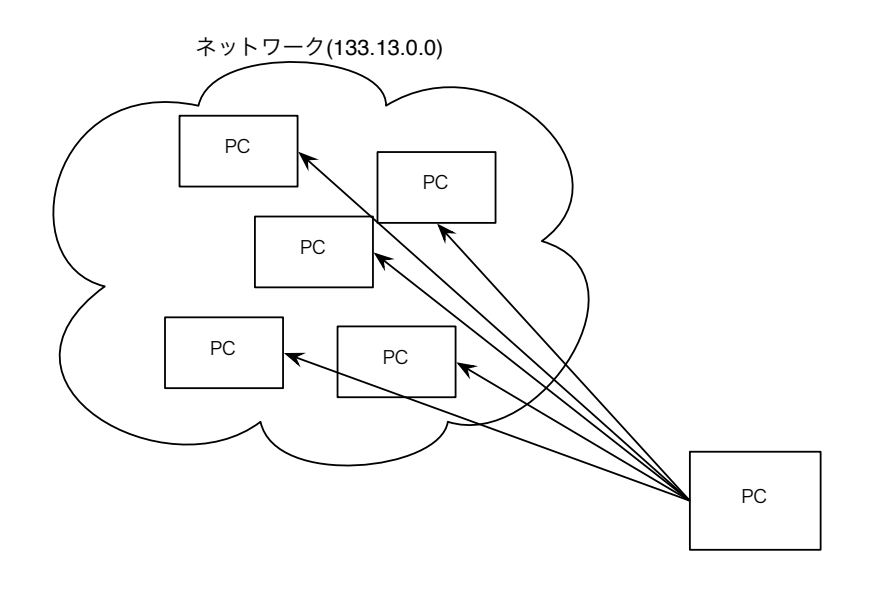

 $VNC$ 

2.2: Broadcast

#### 2.6.1 Braodcast

Broacdcast

 $64000$ byte

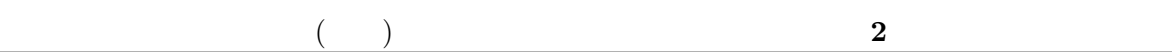

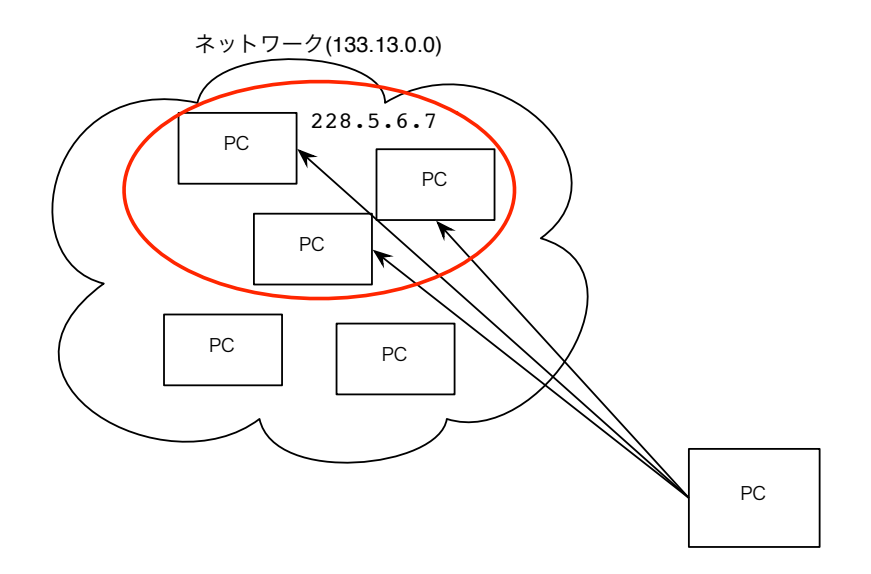

#### 2.3: Multicast

もう一つの性質にパケットが消失 (ロスト) しても特定することができないという性質が  $\begin{minipage}[c]{0.5\linewidth} Multicast \end{minipage} \begin{minipage}[c]{0.5\linewidth} \textbf{Broadcast} \end{minipage} \vspace{-0.5cm} \begin{minipage}[c]{0.5\linewidth} \textbf{Broadcast} \end{minipage} \vspace{-0.5cm} \begin{minipage}[c]{0.5\linewidth} \textbf{Broadcast} \end{minipage} \vspace{-0.5cm} \begin{minipage}[c]{0.5\linewidth} \textbf{Broadcast} \end{minipage} \vspace{-0.5cm} \begin{minipage}[c]{0.5\linewidth} \textbf{Broadcast} \end{minipage} \vspace{-0.5cm} \begin{minipage$ 

## $2.6.2$

O

 $VNC$ 

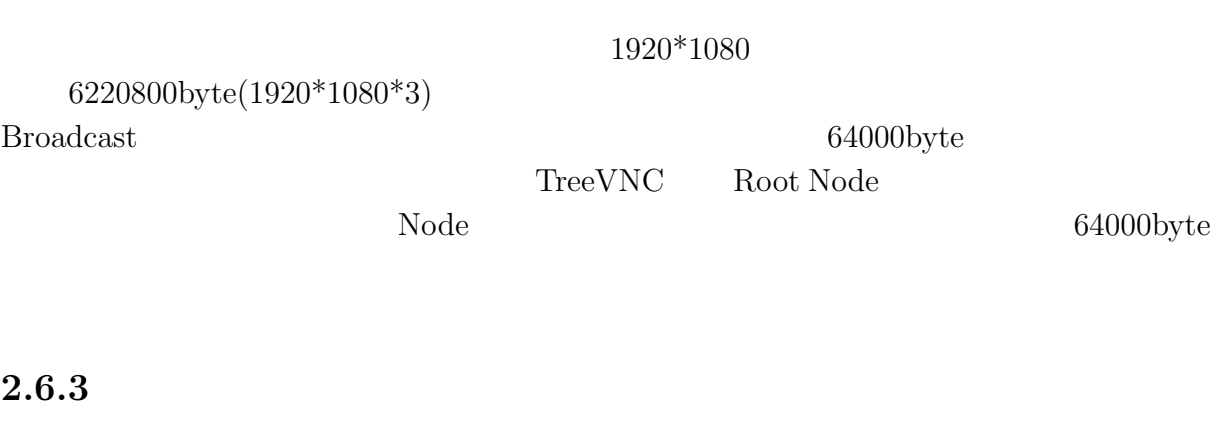

Broadcast Broadcast **Broadcast** 

## **2.6.4** Acknowledge

**Broadcast**  $TCP$ 

# **3**章 画面共有システム**TreeVNC**

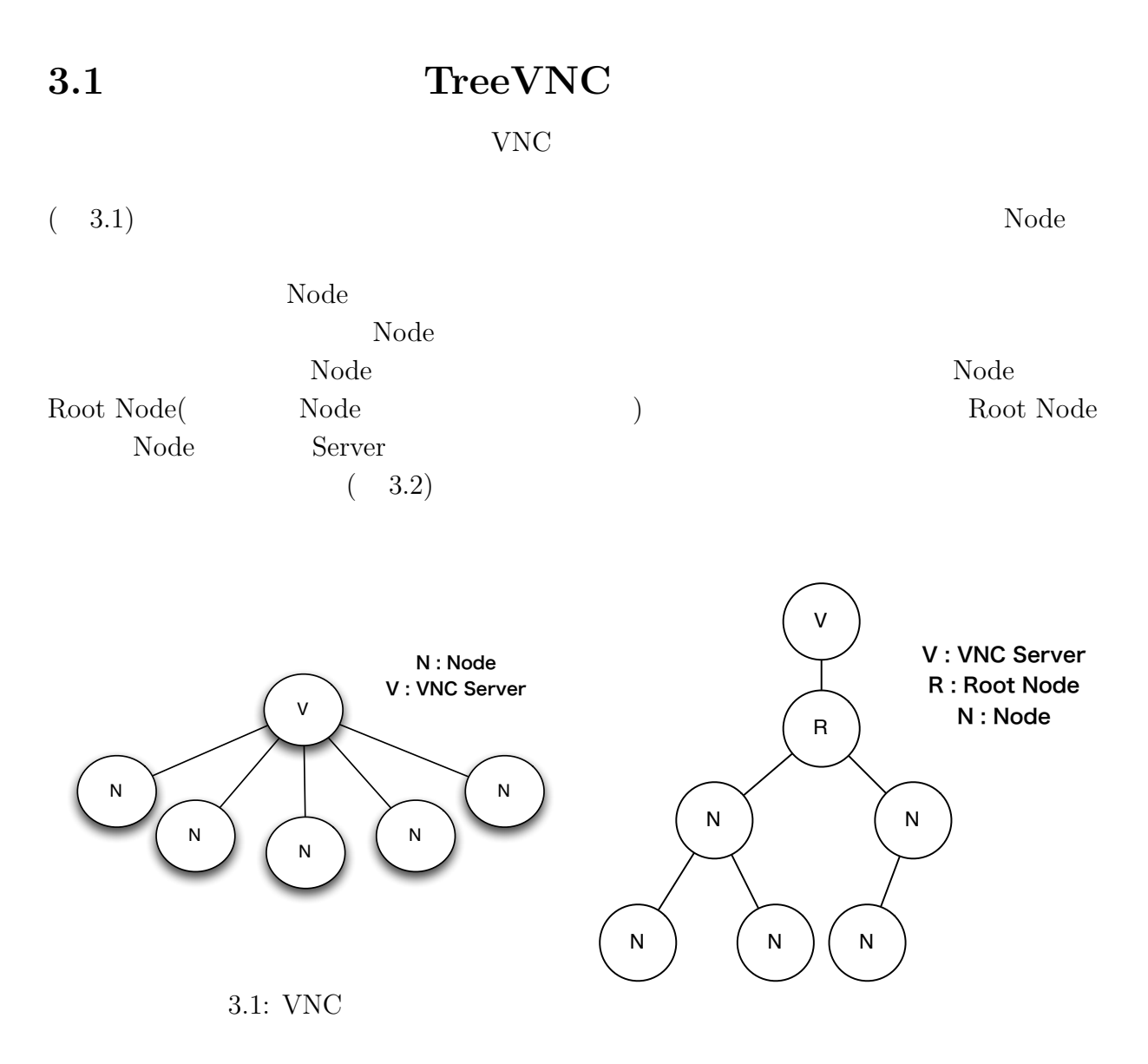

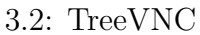

授業・ゼミに向けた画面共有システムの設計 **9**

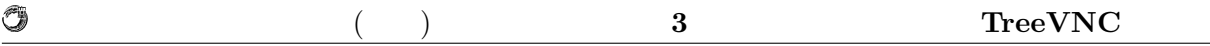

## **3.2 TreeVNC**

TreeVNC

VNC <sup>external</sup>

 $\rm Node$ 

 $VNC$  TreeVNC  $(3.3)$ 

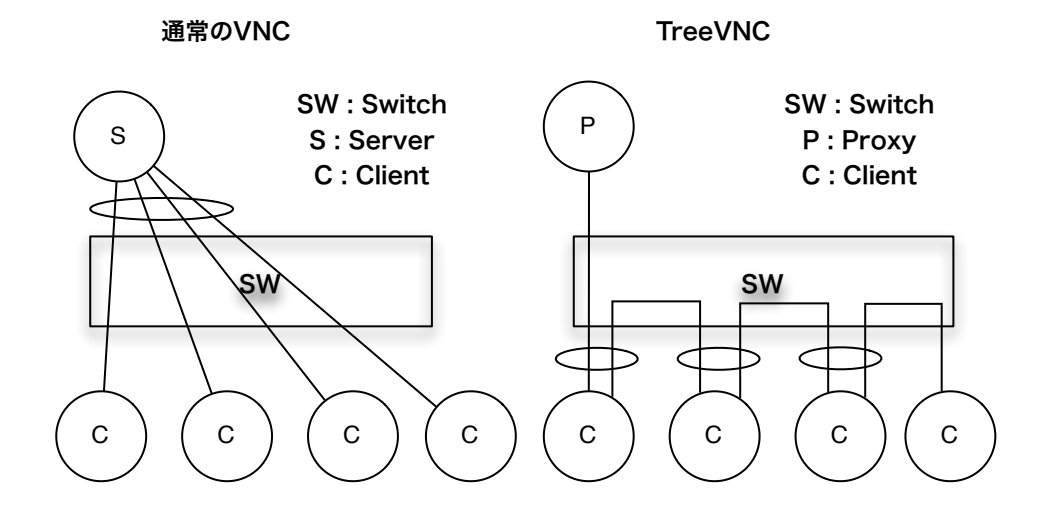

3.3: TreeVNC

 $(3.1)$ 

 $\rm VNC$  and  $\rm WNC$  and  $\rm Node$  $\begin{tabular}{ll} \textbf{Tree} & \textbf{Tree} & \textbf{Node} \\ \end{tabular}$  $VNC$  Node CPU  $\mathbb{C}$ TreeVNC

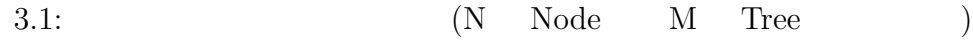

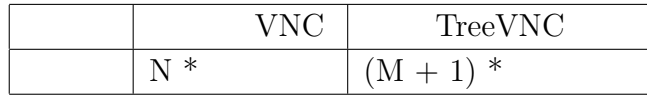

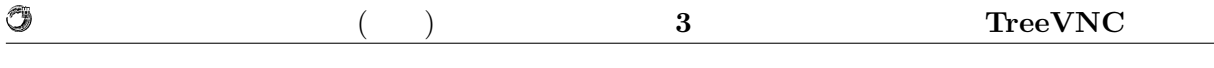

### $3.2.1$

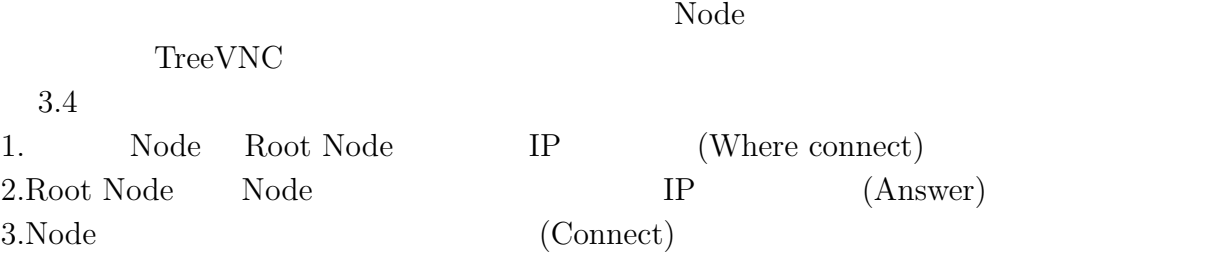

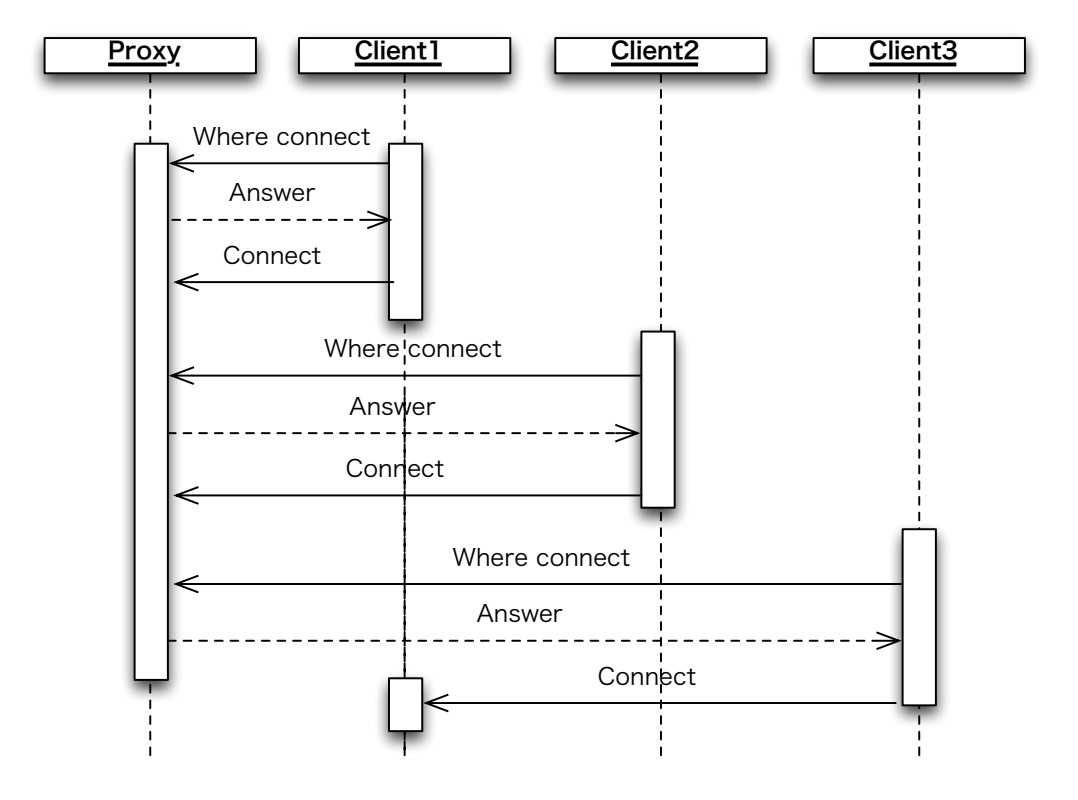

 $3.4:$  TreeVNC

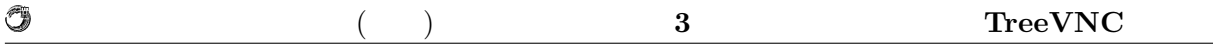

### **3.2.2 Root Node**

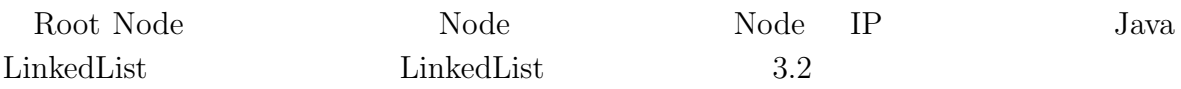

#### 3.2: LinkedList

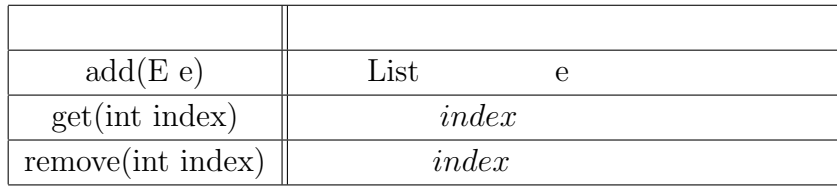

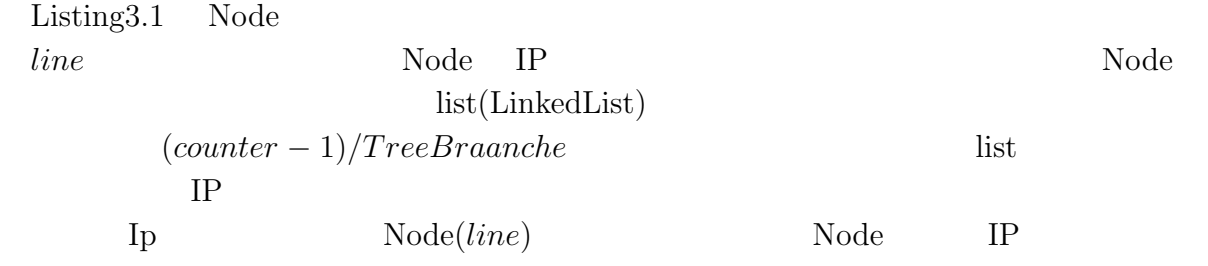

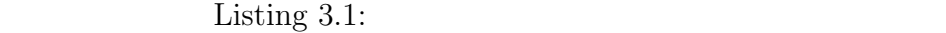

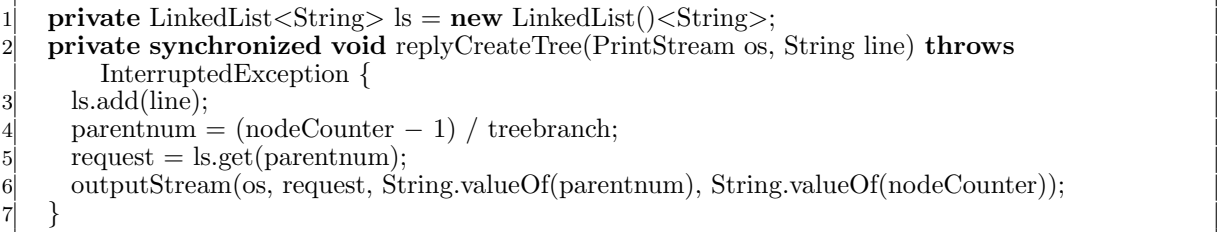

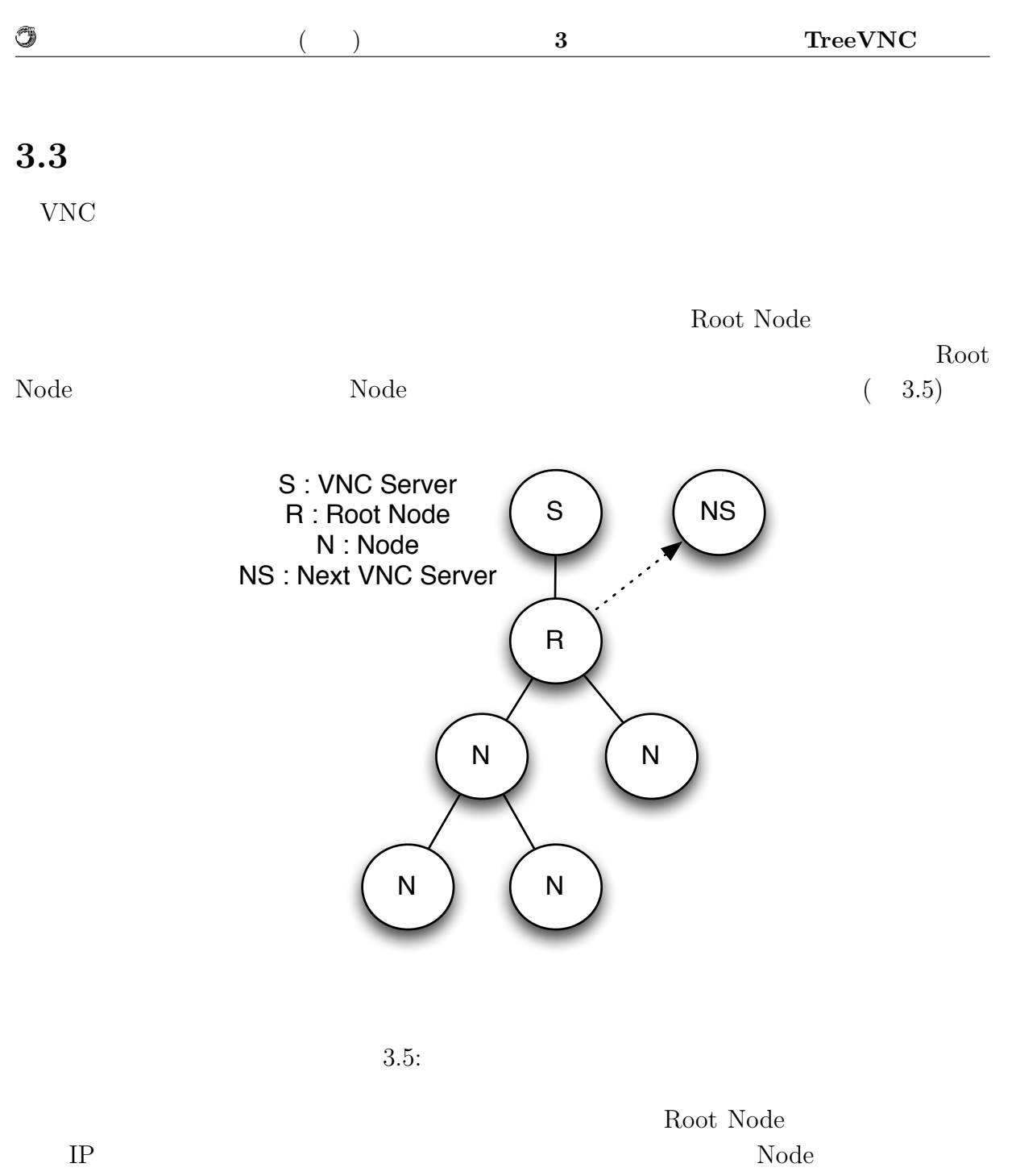

Root Node

Root Node

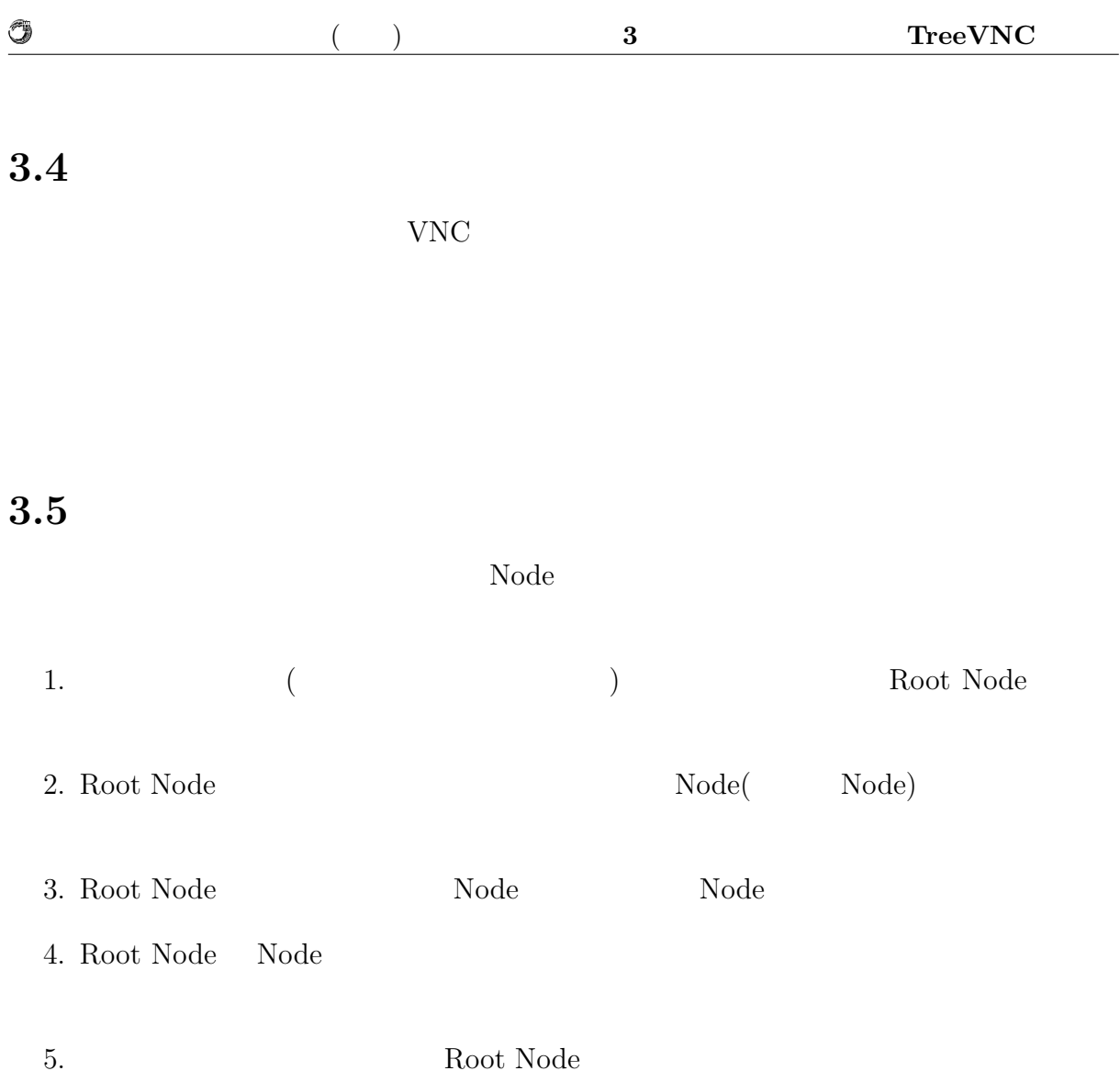

 $3.6$ 

O

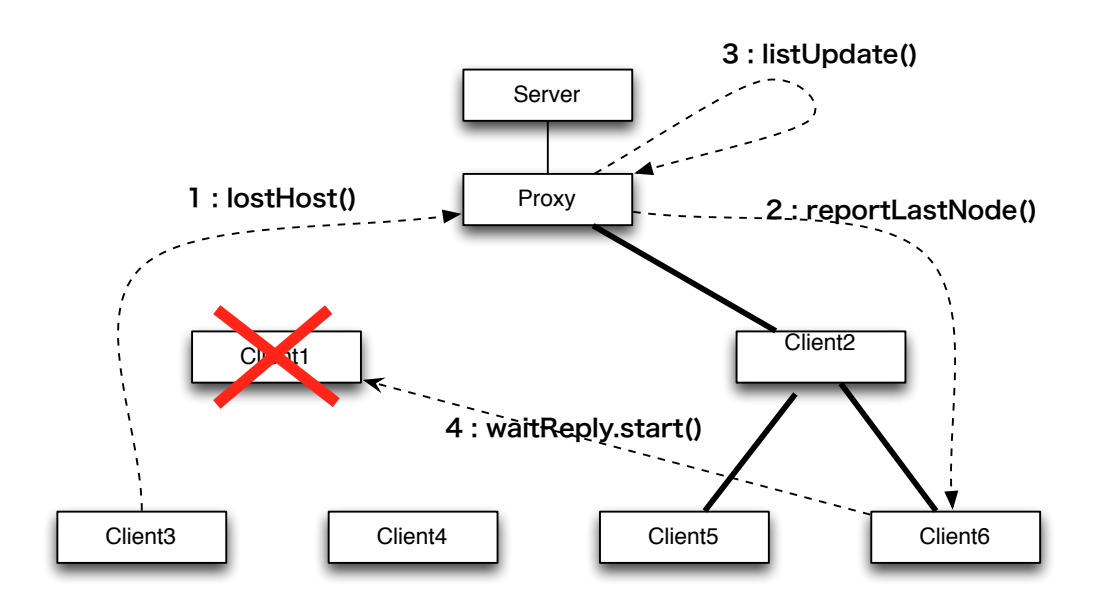

 $3.6:$ 

 $1:lostHost()$ :  $2:\hspace*{1em}\textbf{reportLastNode}():\hspace*{1em}\begin{array}{ll}\hspace*{1em} & \hspace*{1em} & \hspace*{1em} & \hspace*{1em} \\ \hspace*{1em} & \hspace*{1em} & \hspace*{1em} & \hspace*{1em} \\ \hspace*{1em} & \hspace*{1em} & \hspace*{1em} & \hspace*{1em} \end{array}\hspace*{1em}\begin{array}{ll}\hspace*{1em} & \hspace*{1em} & \hspace*{1em} \\ \hspace*{1em} & \hspace*{1em} & \hspace*{1em} \\ \hspace*{1em} & \hspace$ 3:listUpdate():Root Node Node ( ドを削除している。 4:waitReply.start():Node waitReply main Root Node Node Node Root Node

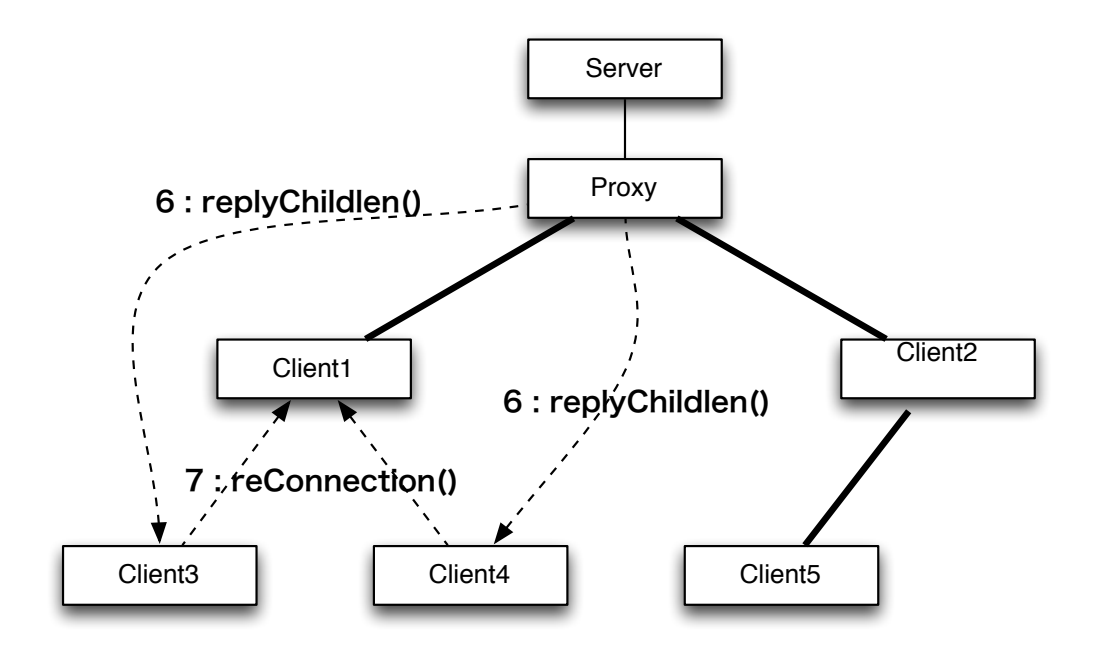

 $3.7:$ 

6:replyChildlen()

Û

7:reConnection() Root Node VNC  $\mathbf{Node}$ 

琉球大学大学院学位論文 (修士) **3** 章 画面共有システム **TreeVNC** の設計

## **3.6 MulticastQueue**

O

nde Node states node to the Node states of the Node states of the Node states of the Node states of the Node s

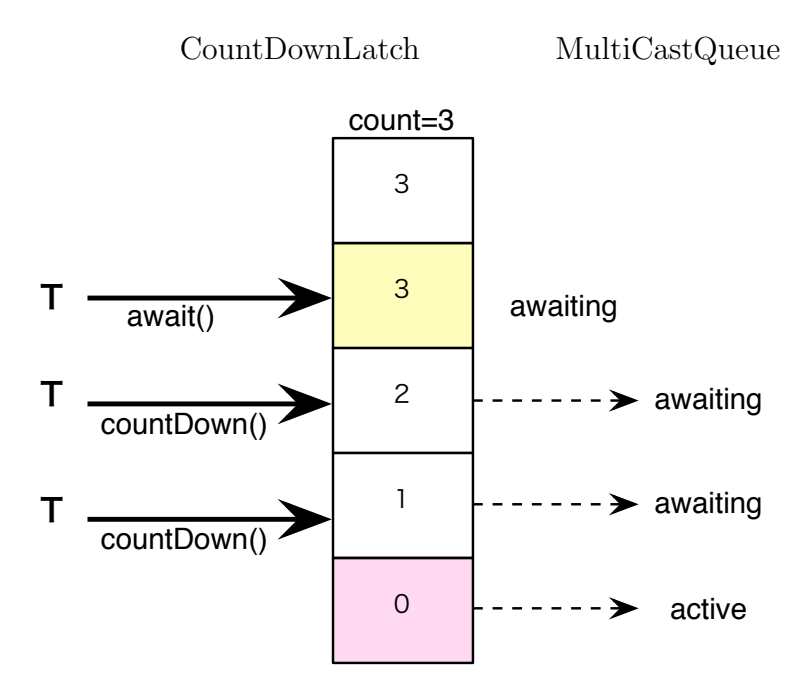

3.8: CountDownLatch

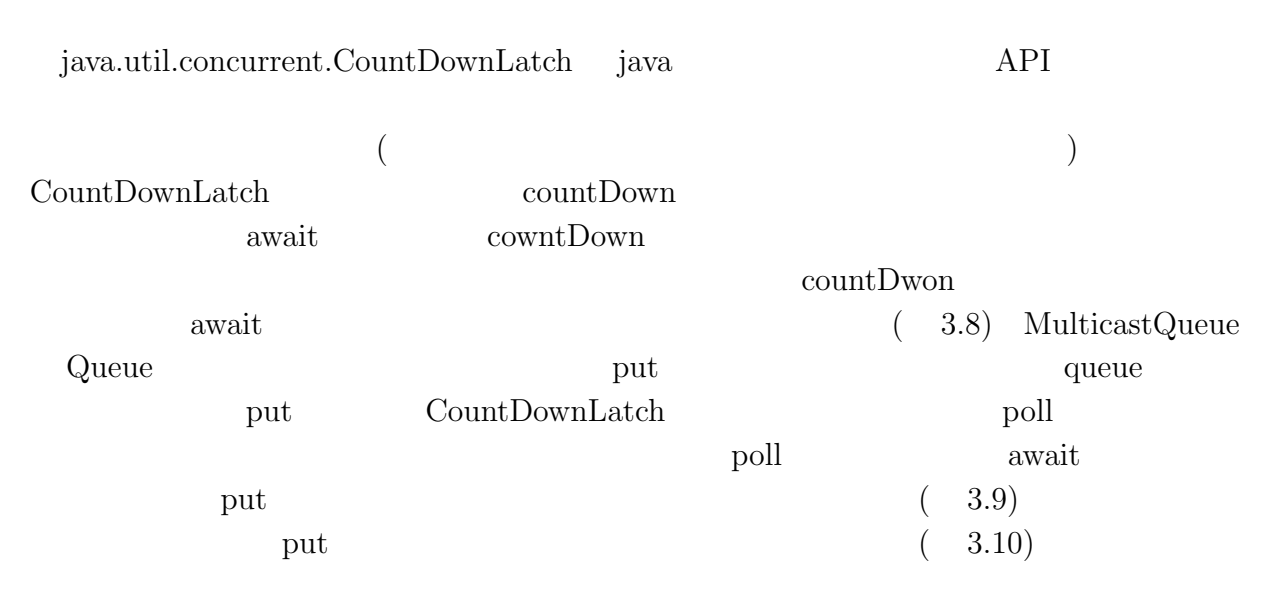

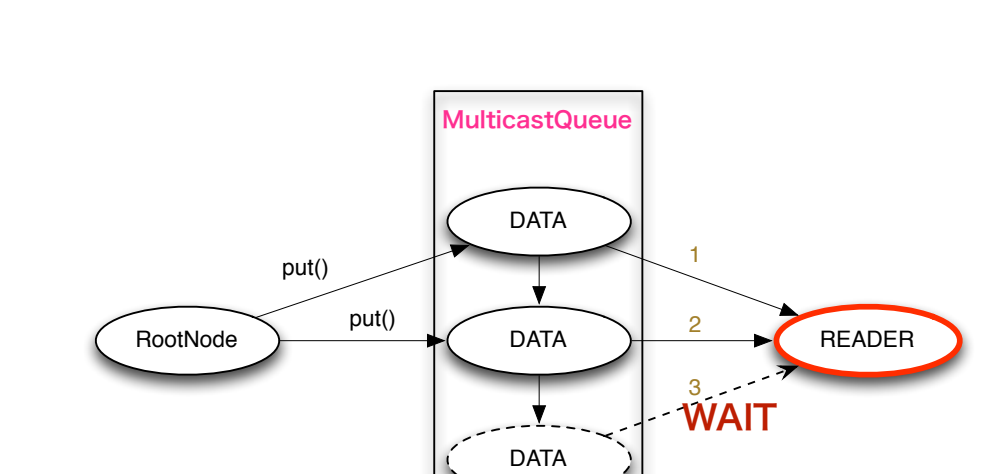

 $\circledcirc$ 

3.9: MulticastQueue(Sepanner & Sepanner & Sepanner & Sepanner & Sepanner & Sepanner & Sepanner & Sepanner & Sepanner & Sepanner & Sepanner & Sepanner & Sepanner & Sepanner & Sepanner & Sepanner & Sepanner & Sepanner & Sepa

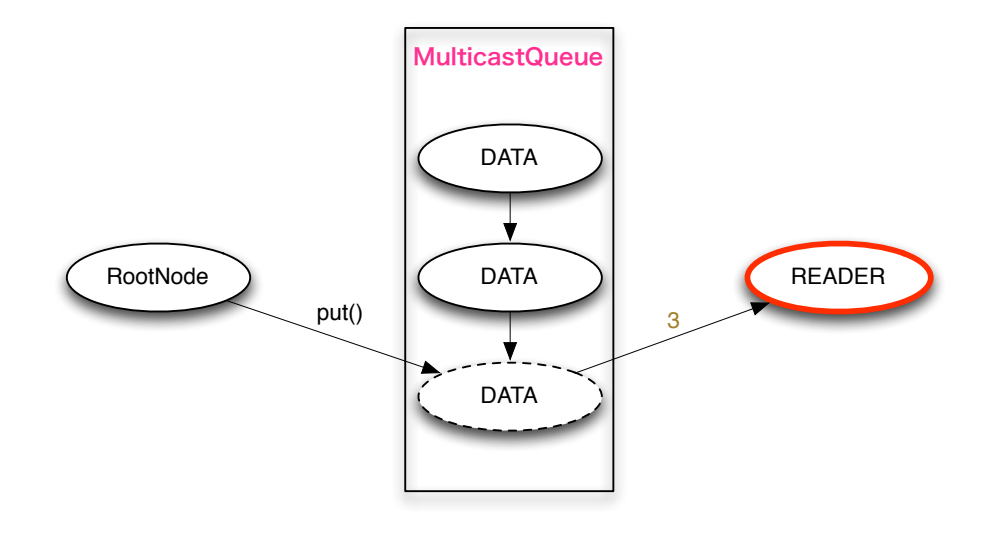

3.10: MulticastQueue(  $\qquad \qquad$  )

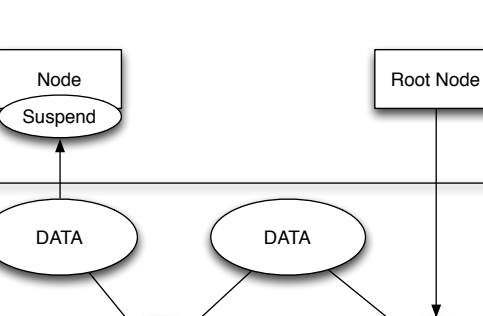

Memory of Root Node

DATA

 $\circledcirc$ 

3.11: Node Root Node

DATA

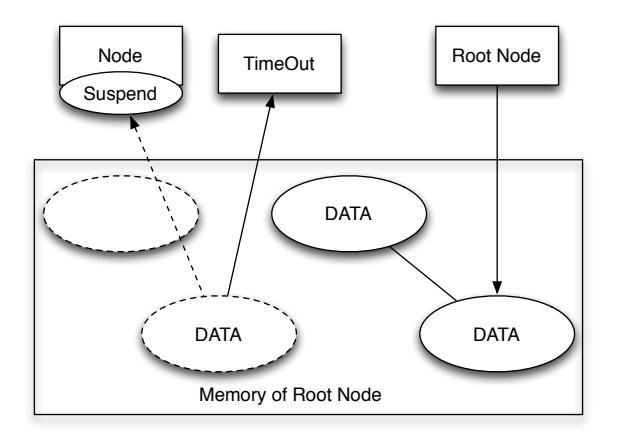

 $3.12:$  TimeOut

#### **3.6.1 TimeOut**

 $\text{MultiCastQueue}$  $\begin{array}{ll}\text{Node} & \text{Root Node} \end{array}$ 

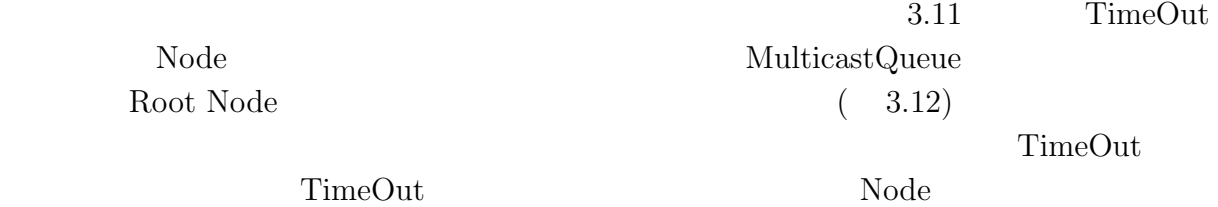

授業・ゼミに向けた画面共有システムの設計 **19**

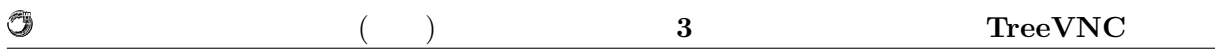

## **3.7** 圧縮の問題

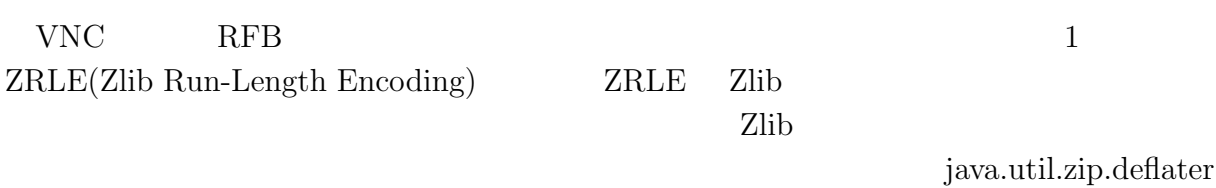

 $java.utilzip.inflater$ 

## 3.7.1 java.util.zip.deflater

#### Zlib <sub>c</sub>

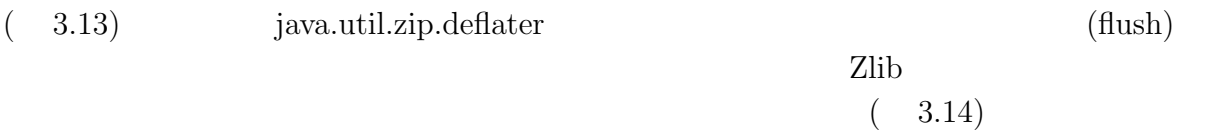

#### ZRLE(gzip)

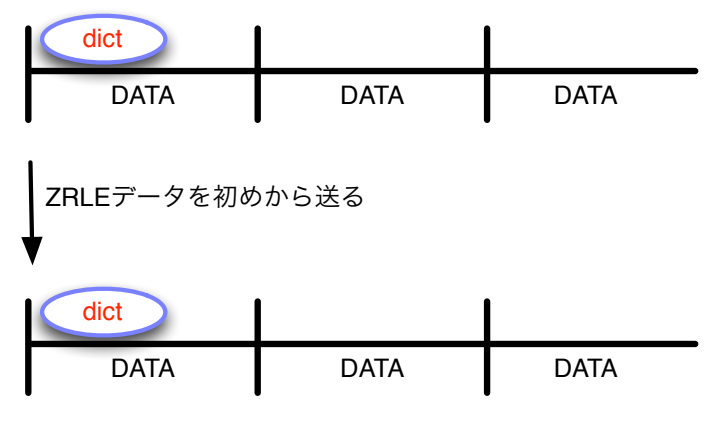

dictのデータを受け取る事ができる

#### 3.13: ZRLE

#### **3.7.2 ZRLEE**

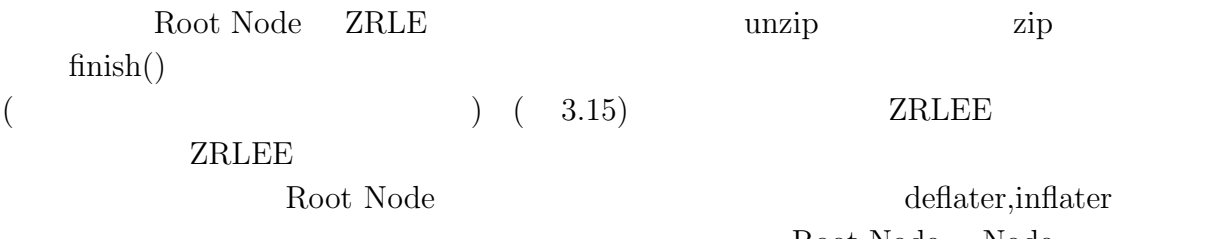

Root Node Node

O

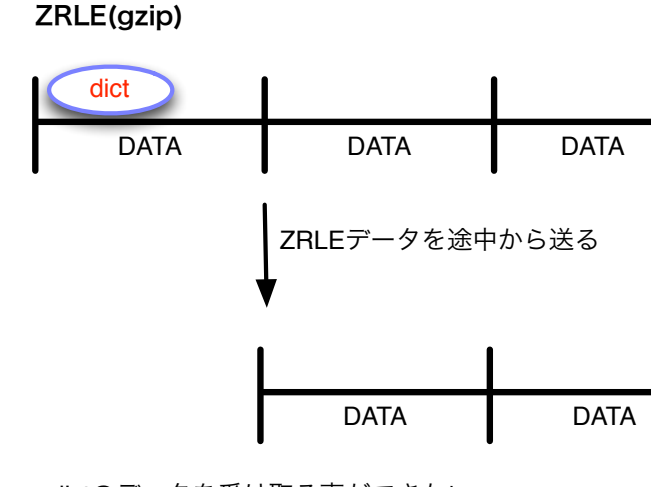

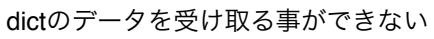

3.14: ZRLE2

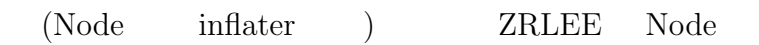

#### ZRLE(gzip)

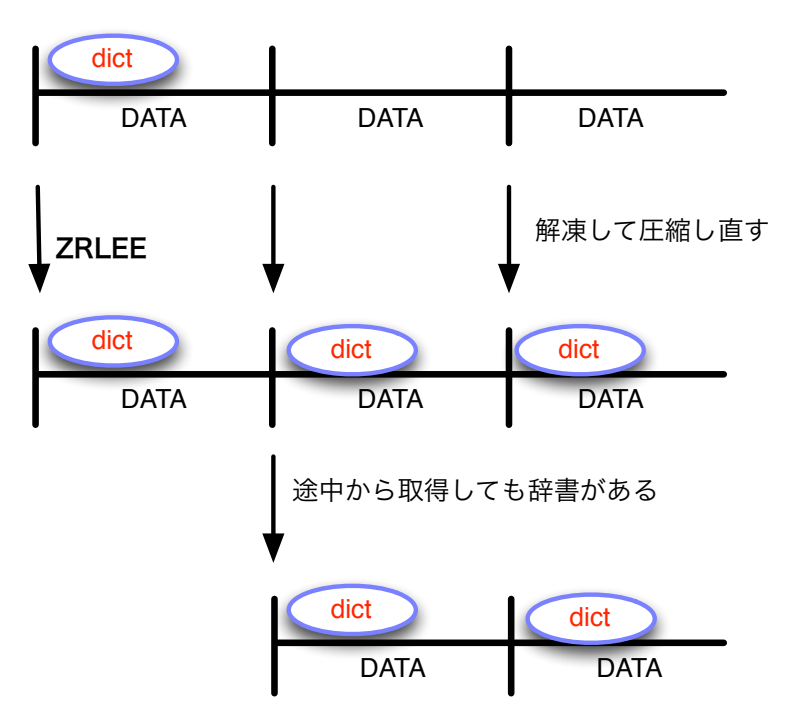

3.15: ZRLEE

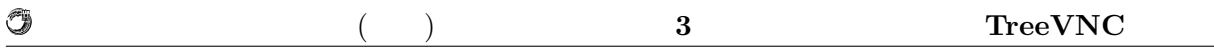

### **3.7.3** 接続先自動検索システム

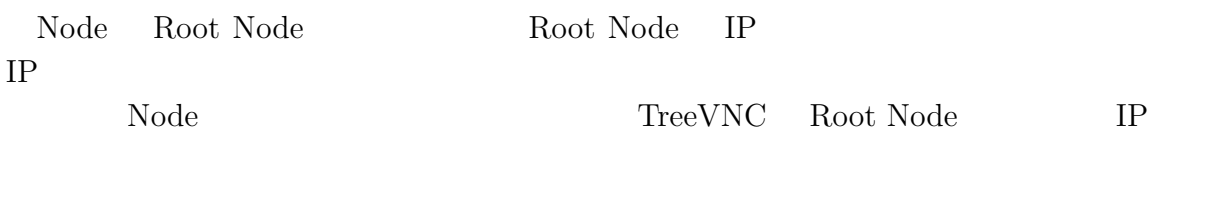

 $\begin{minipage}[c]{0.9\linewidth} \label{fig:ex1} \textbf{Tree} \textbf{VNC} \quad \textbf{Root Node} \qquad \qquad \textbf{Broadcast} \end{minipage}$ 

# **4**章 画面共有システム**TreeVNC**

## 4.1 TightVNC

TightVNC

**TreeVNC** 

 $Version$  1.x 2.x

TightVNC

TreeVNC

### 4.2 UI

**4.2.1** 

 $VNC$ 

RFB **FramebufferUpdate** 

FrameBufferUpdate  $(4.1, 4.2)$ 

#### $4.3$   $4.3$  FramebufferUpdate

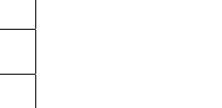

## x-position y-

## 4.2: FramebufferUpdate

 $|U16|$  x-position U16 y-position U16 width 2 U16 height

4 S32 encoding-type

バイト数 説明

position wi header

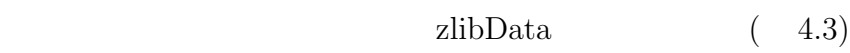

#### $4.3:$  ZRLE

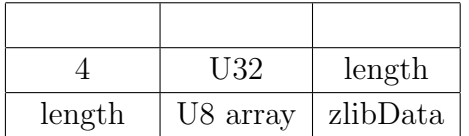

 $zlibData$  64\*64

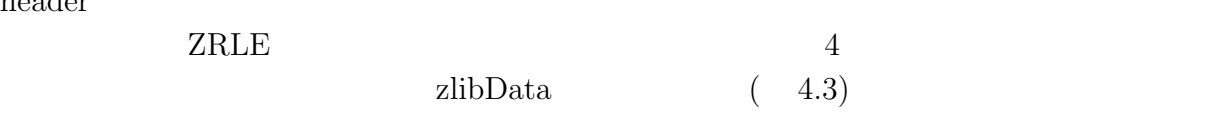

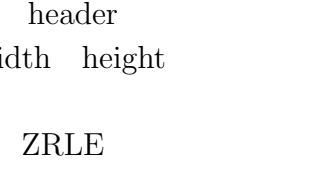

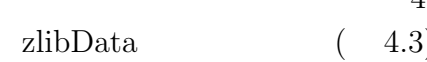

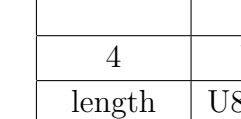

#### バイト数 説明 1 | U8 | message-type

2 U16 number-of-rectangles

1 U8 padding

4.1: FramebufferUpdate

O

number-of-rectangles  $(4.2)$ 

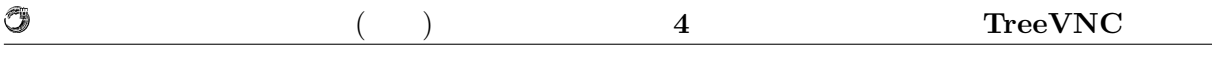

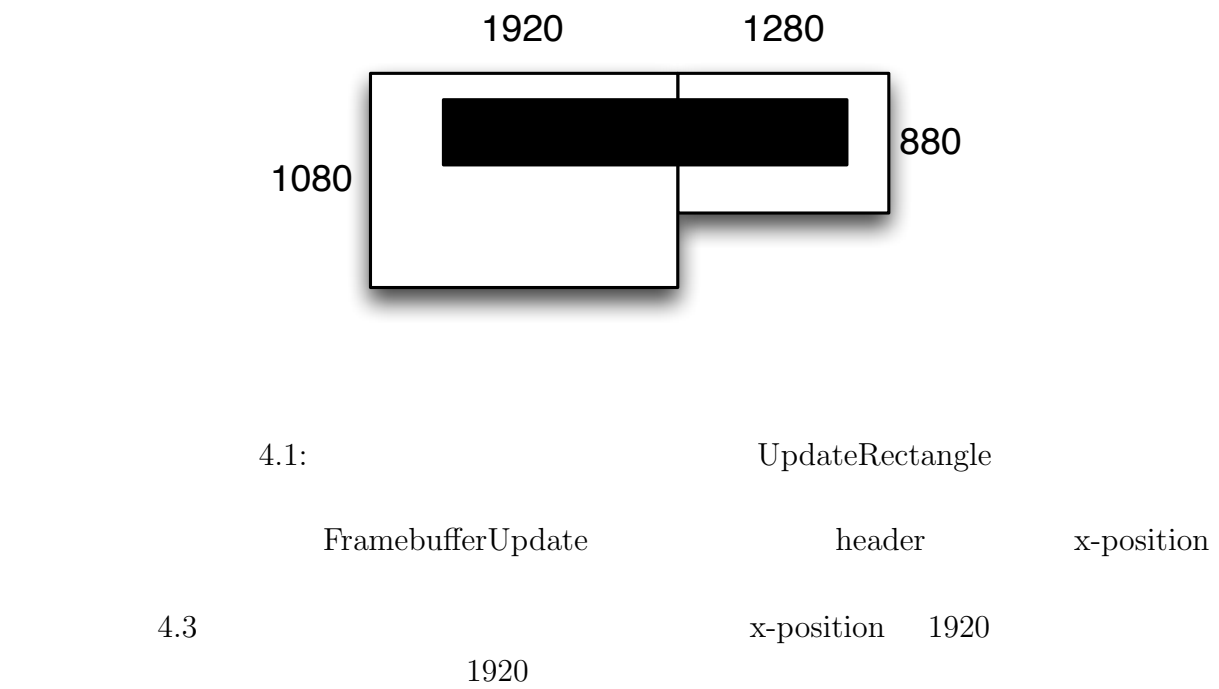

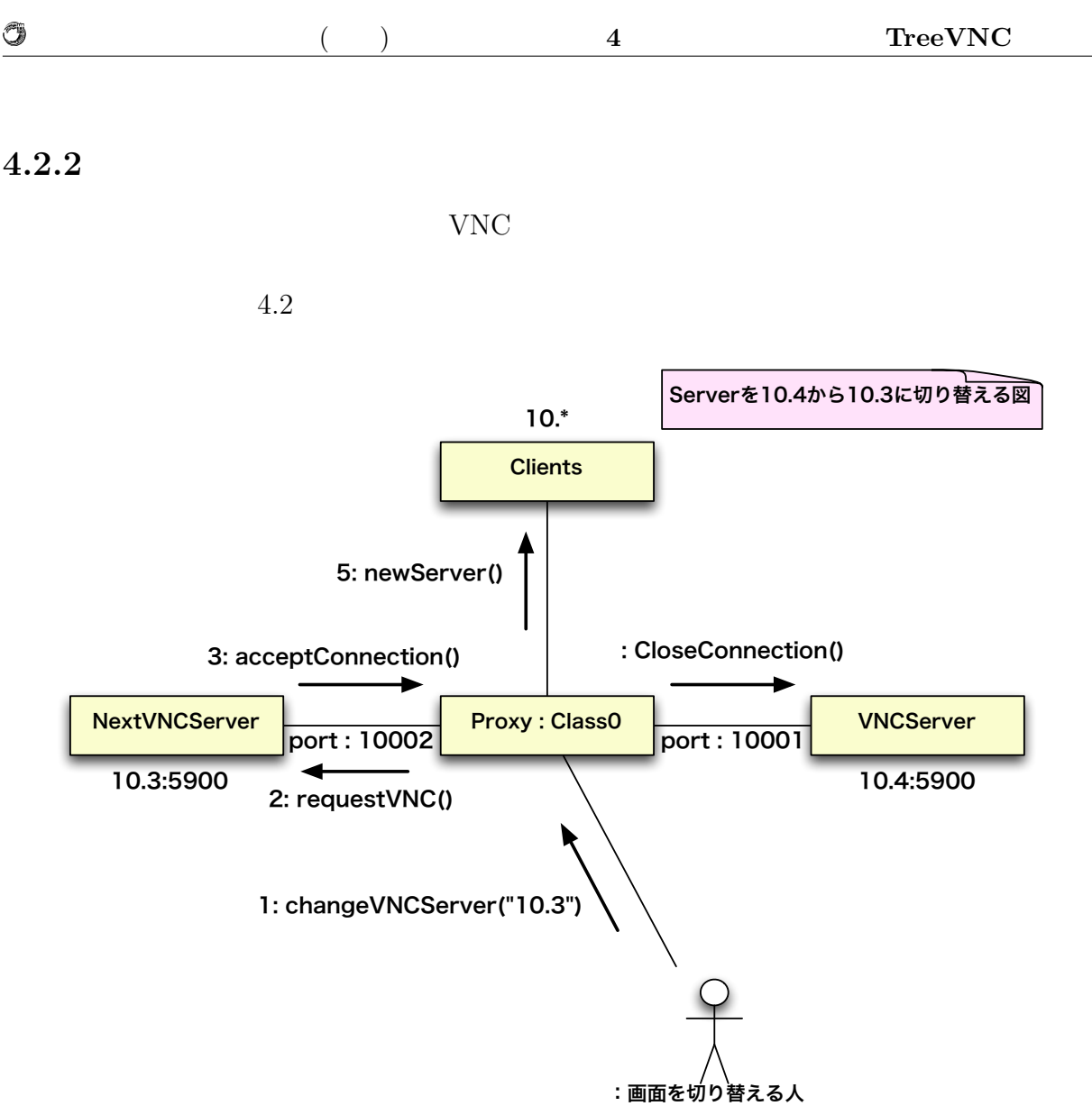

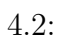

4.2  $4.4$ 

10.2

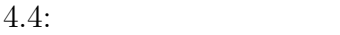

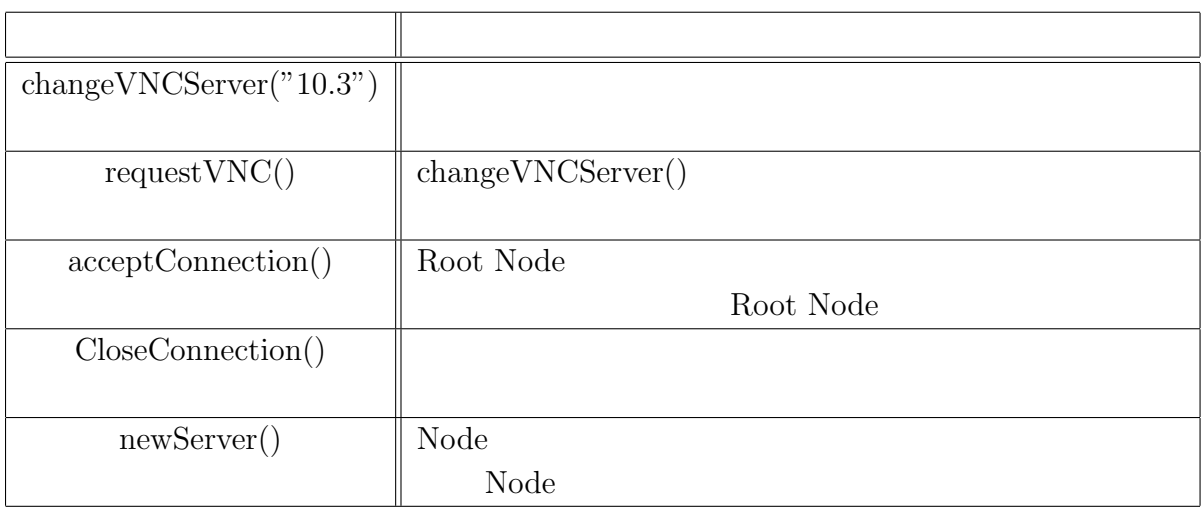

newServer()  $\hfill\textsc{Listing4.1}$   $\hfill\textsc{Root Node}$ 

clientList the state of the state  $\alpha$ 

TCP <sub>5</sub>

#### Listing  $4.1$ :

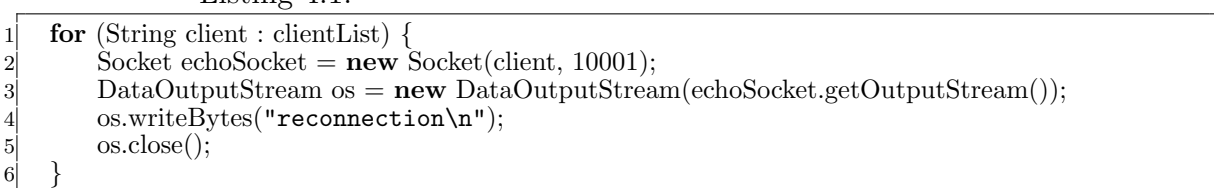

TreeVNC

## **4.3 Authentication**

Root Node  $VNC$ 

Root Node

Root Node

O

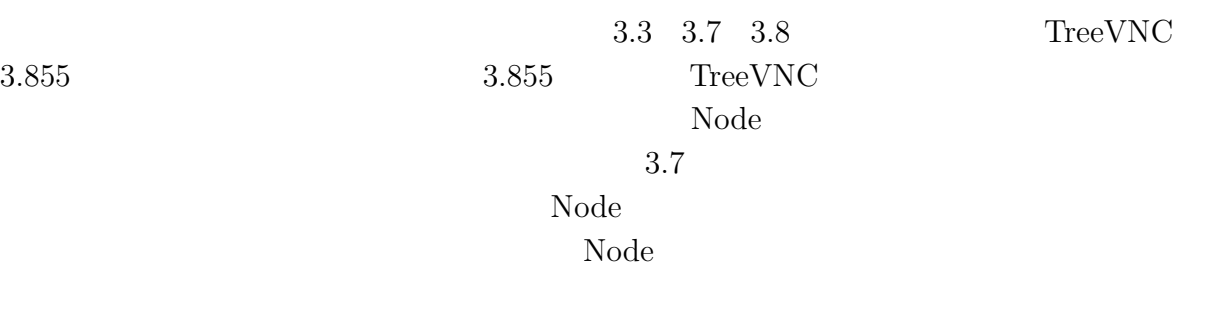

 $(4.5)$ 

#### 4.5: AuthType

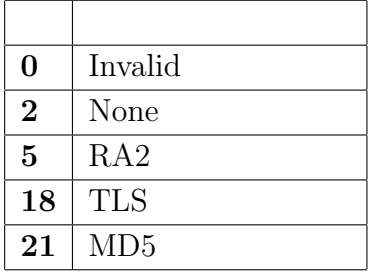

 $\mbox{MAC OS X SnowLeopard} \qquad \qquad \mbox{VNC} \qquad \qquad \mbox{MAC}$  $35$ MAC OS X Lion  $\,$  MAC OS X Lion  $\,$ 

MAC OS X  $[30, 31, 32, 2, 35]$  32

Root Node

琉球大学大学院学位論文 (修士) **4** 章 画面共有システム **TreeVNC** の実装

## **4.4 Broadcast Multicast**

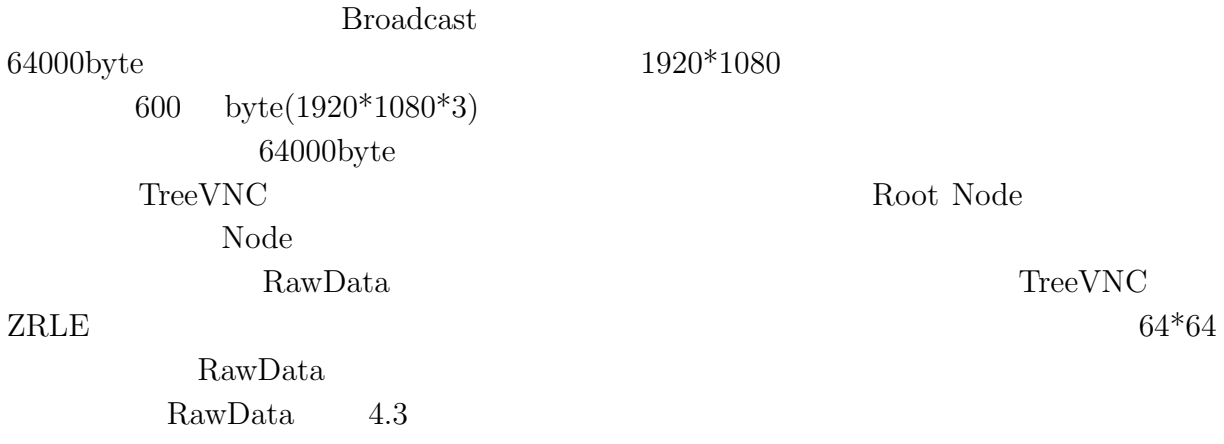

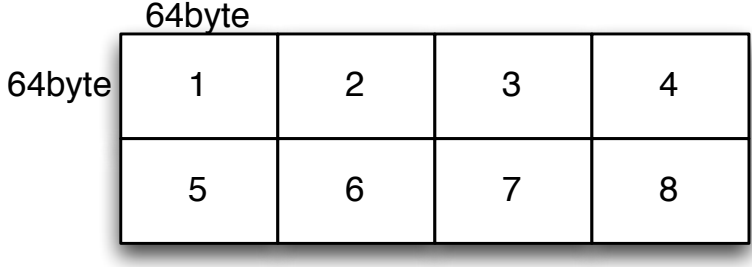

#### 4.3:  $\text{RawData}$

 $3.3$  2  $(List-$ 

ing4.2)

Listing  $4.2$ :

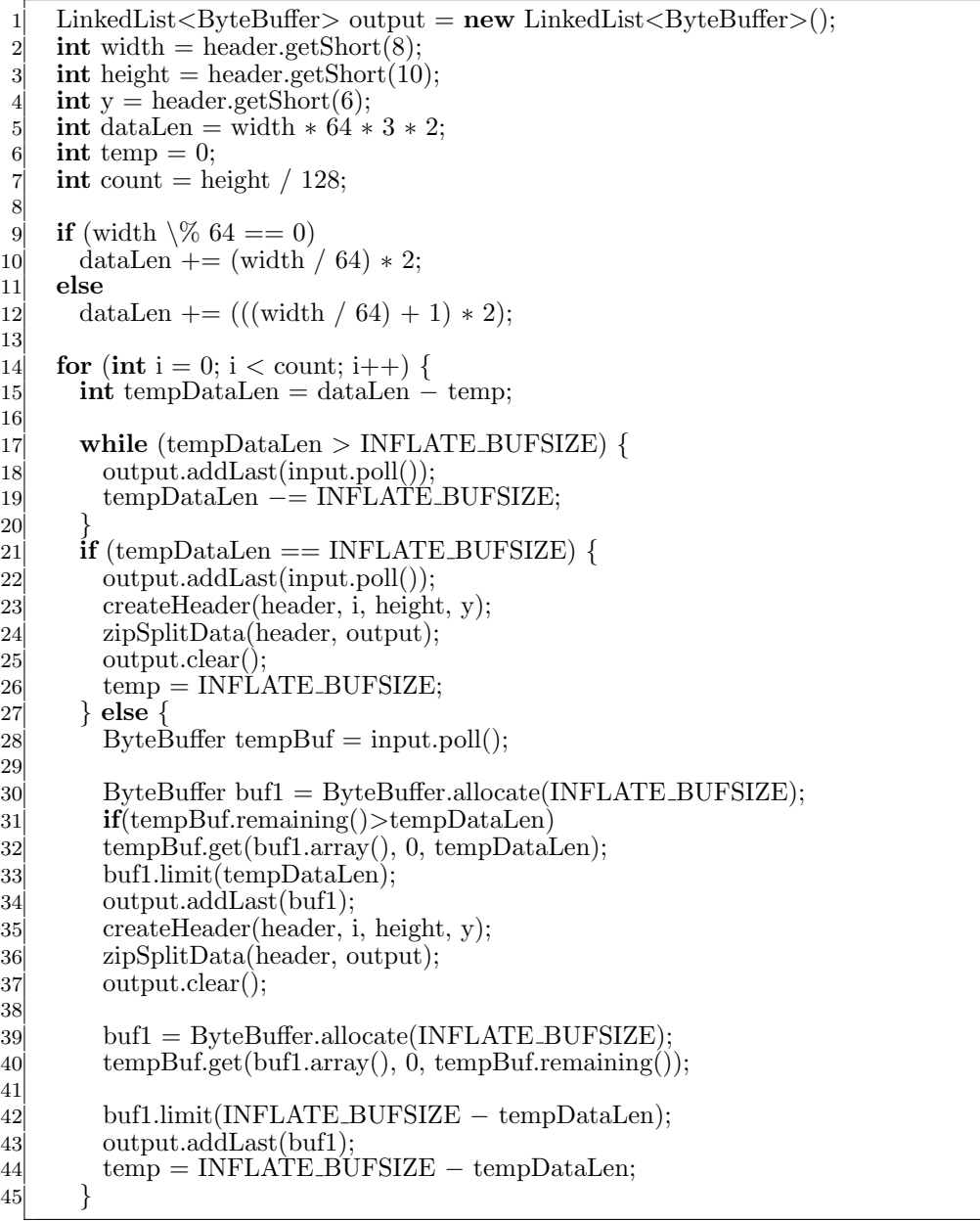

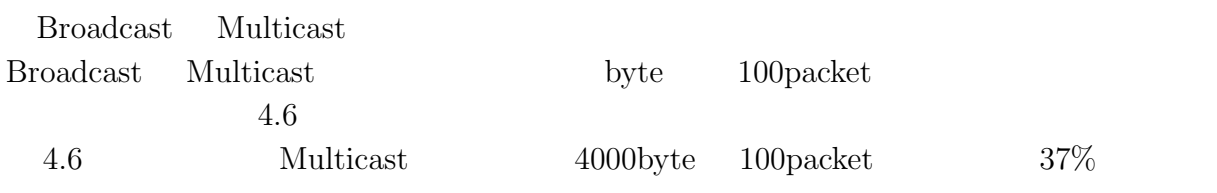

Braodcast Multicast

#### 4.6: Broadcast Multicast

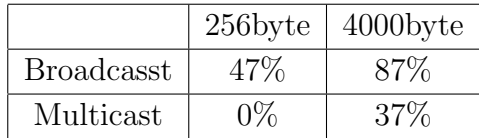

## **4.5** 接続先自動検索システムの実装

O

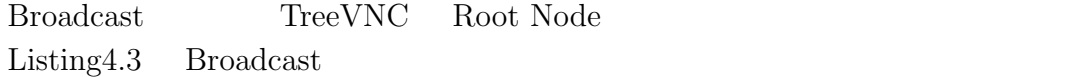

Listing 4.3: Broadcast

```
1 public GetHostClient(String str) {
        str = str;3 }
 \begin{bmatrix} 2 \\ 3 \\ 4 \\ 5 \\ 6 \\ 7 \end{bmatrix}5 public void sendData() {
        but = str.getBytes();7 DatagramPacket sendPacket = new DatagramPacket(buf, str.length(), mAddr, PORT);<br>
budden soc.send(sendPacket);
 8 try {
 9 soc.send(sendPacket);
10 } catch (IOException e) {
           e.printStackTrace();
\begin{array}{c} 12 \\ 13 \end{array} }
13 }
```
Listing4.3 Broadcast Packet IP Reply-BroadCast() TCP VNCServer

Listing 4.4: Broadcast

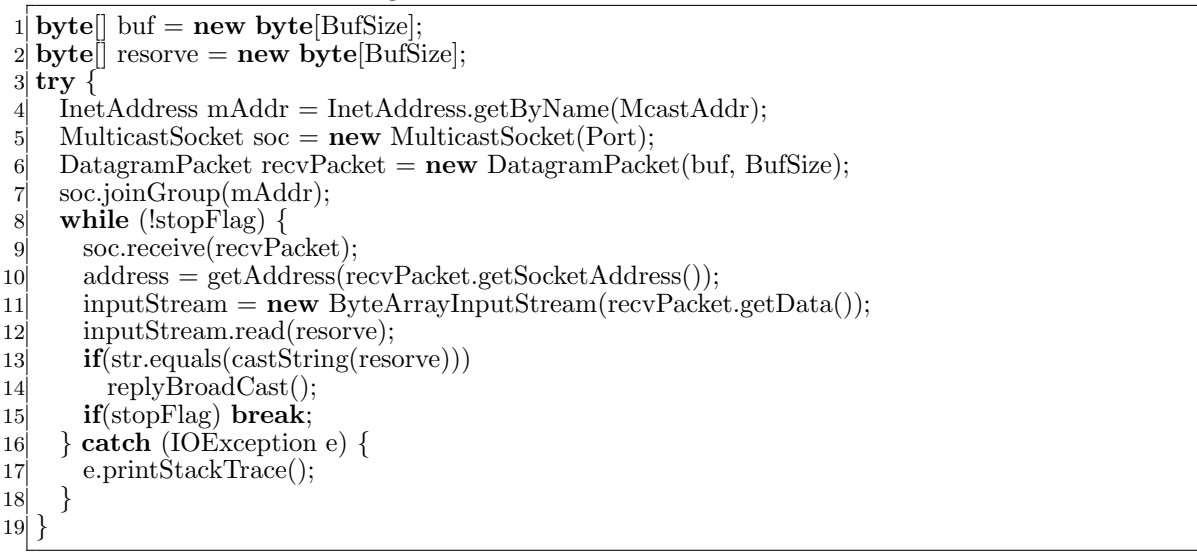

Listing4.3 Root Node VNCServer

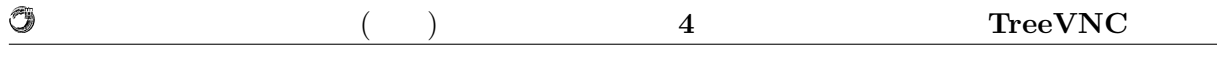

text java GUI JFrame

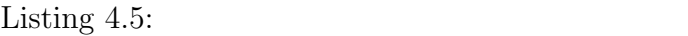

 Socket socket = server.accept(); is = **new** BufferedReader(**new** InputStreamReader( socket.getInputStream())); 4 proxyAddr = is.readLine(); **if**(proxyAddr!=**null**) 6 text.checkBox(proxyAddr); text.setButton();  $\begin{tabular}{ c c c} 2 & is = {\bf new \; But} \\ 3 & socket.getInp \\ 4 & proxyAddr = \\ 5 & if (proxyAddr! \\ 6 & text.eeckBox \\ 7 & text.setButton \\ 8 & text.visible(); \\ \end{tabular}$ 

# **5 TreeVNC**

TreeVNC

## **5.1** UI

TreeVNC

### $5.1.1$

## $5.1.2$

**5.2**  $\blacksquare$ 

Queue care contract to the contract of the contract of the contract of the contract of the contract of the contract of the contract of the contract of the contract of the contract of the contract of the contract of the con

 $5.3$ 

TreeVNC Node Node

 $Node$ 

 $Node$ 

# **6**章 画面共有システム**TreeVNC**

## $6.1$

TreeVNC  $\blacksquare$ 

#### OS OS 2009

 $6.1$ 

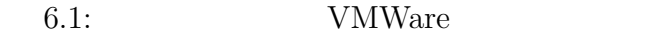

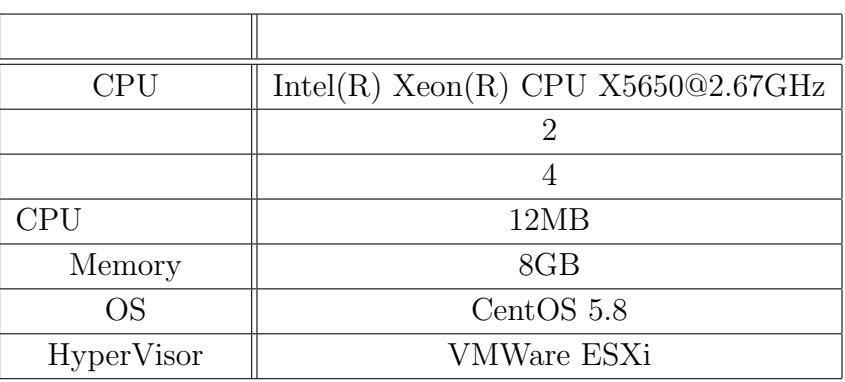

#### **6.1.1 CUI Version**

TreeVNC GUI(Graphical User Interface) CUI(Character User Interface)

TreeVNC GUI CUI CUI

 $\begin{minipage}{0.9\linewidth} \begin{tabular}{l} \text{Listing 3.1} \end{tabular} \end{minipage} \begin{minipage}{0.9\linewidth} \begin{tabular}{l} \text{Listing 3.1} \end{tabular} \end{minipage} \end{minipage} \begin{minipage}{0.9\linewidth} \begin{tabular}{l} \text{Output} \end{tabular} \end{minipage} \end{minipage} \begin{minipage}{0.9\linewidth} \begin{tabular}{l} \text{Listing 3.1} \end{tabular} \end{minipage} \end{minipage} \begin{minipage}{0.9\linewidth} \begin{tabular}{l} \text{Output} \end{tabular$ 

のコンポーネントなので、このクラスを使用すると CUI 環境で実行することができない。

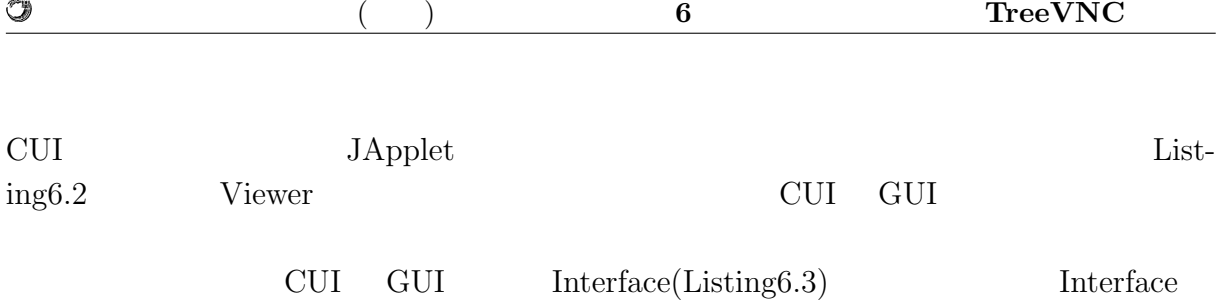

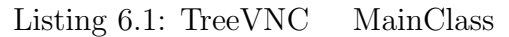

1 **public class** Viewer **extends** JApplet **implements** Runnable, WindowListener 2 *{* 3 **final** ConnectionView connectionView = **new** ConnectionView(Viewer.**this**,  $\overline{\text{connection}}\text{Presenter}, \text{hasJsch};$ 

Listing  $6.2$ : Viewer

1 **public** SwingViewerWindowFactory(**boolean** isSeparateFrame, **boolean** isApplet, Viewer viewer) 2 *{* 3 4 *}*

#### Listing 6.3: ViewerImpl

1 **public interface** ViewerImpl  $\begin{bmatrix} 2 \\ 3 \\ 4 \\ 5 \\ 6 \end{bmatrix}$ public boolean getCuiVersion(); **public** MyRfbProto getRfb(); public void closeApp(); **public void** run(); 7 *}*

#### **6.1.2 capistrano**

5 *}*

 $\widehat{\mathscr{P}}$ u

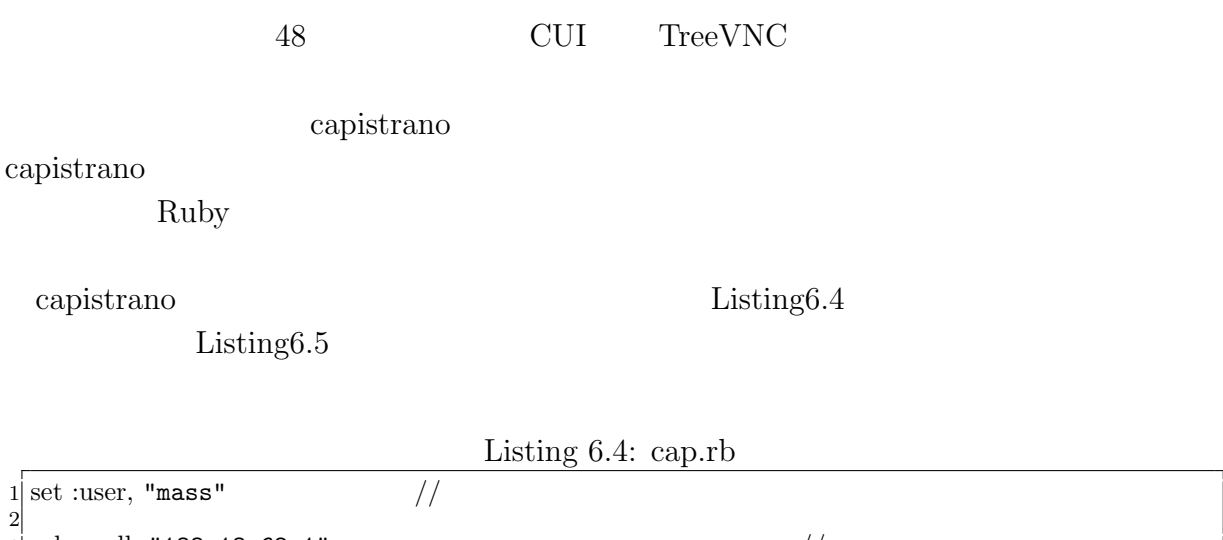

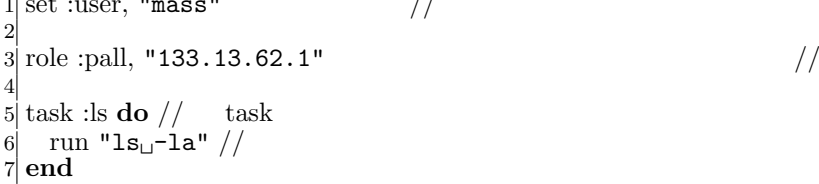

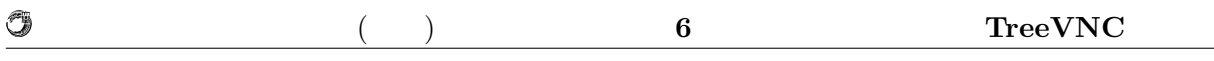

Listing 6.5: capistrano

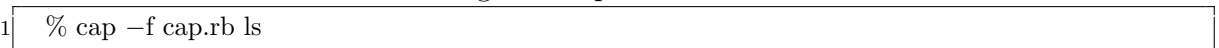

## $6.2$

TreeVNC

## $6.2.1$

Rfb  $R$ 

 $6.2$ 

 $11$ (CheckDelay)

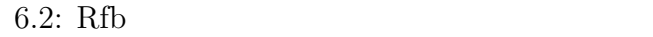

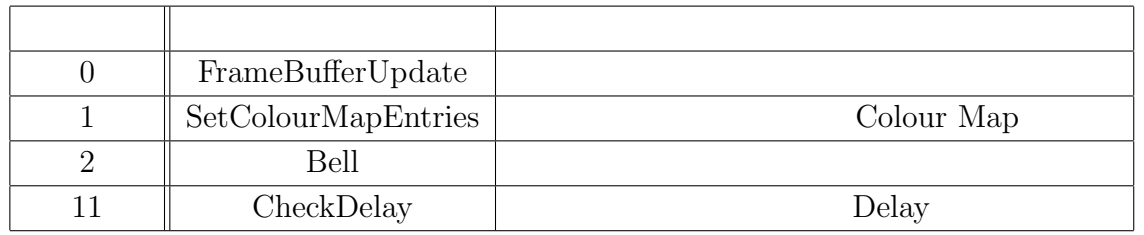

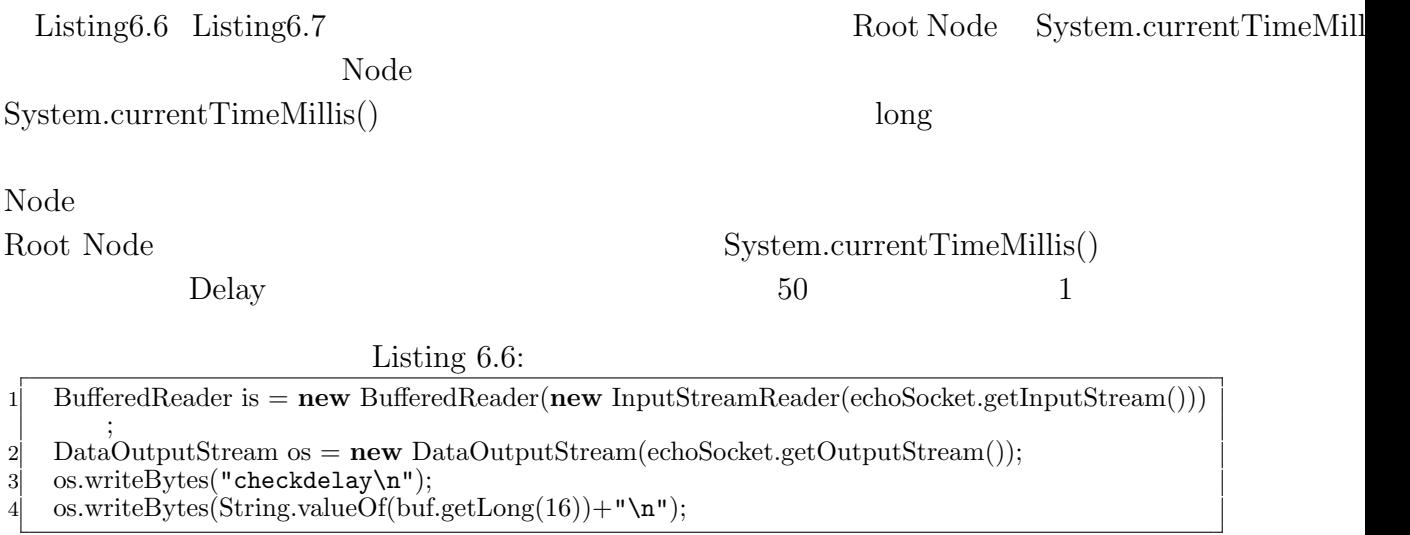

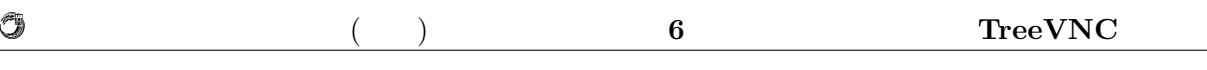

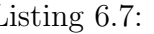

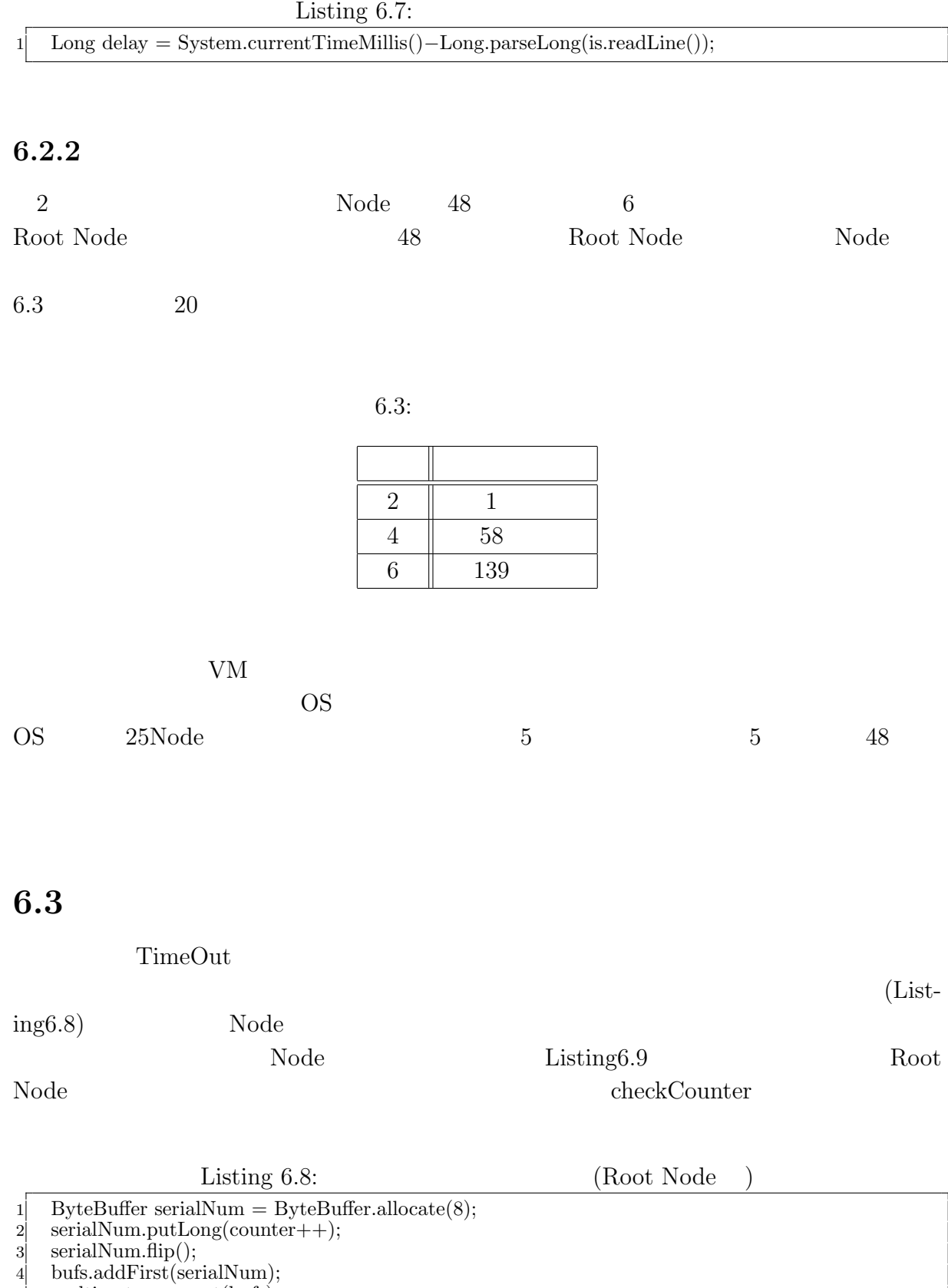

5 multicastqueue.put(bufs);

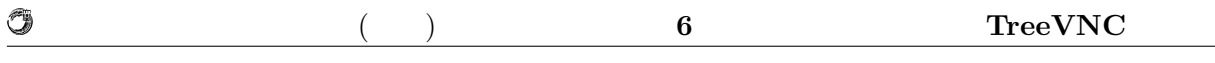

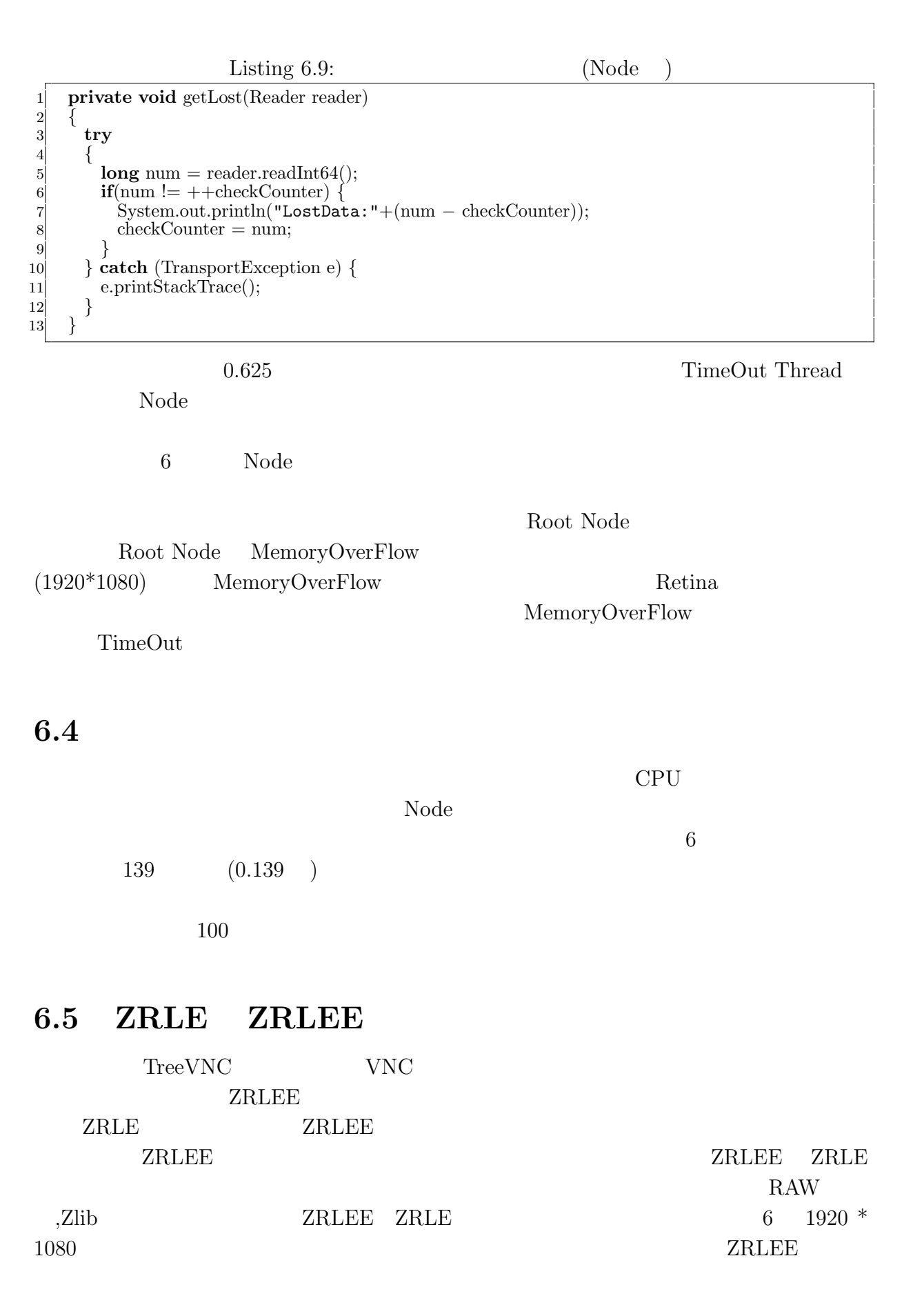

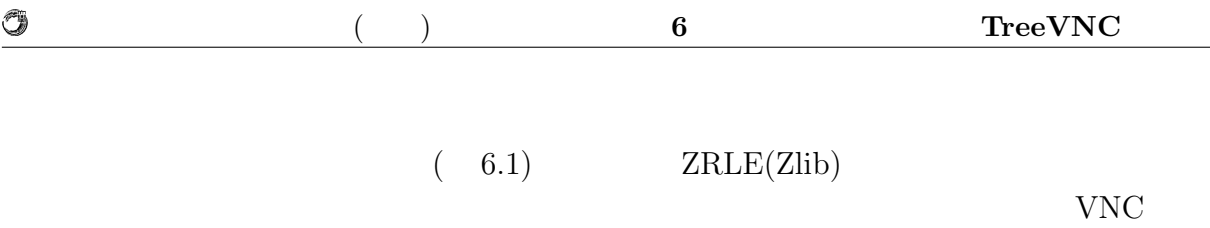

 $ZRLEE$ 

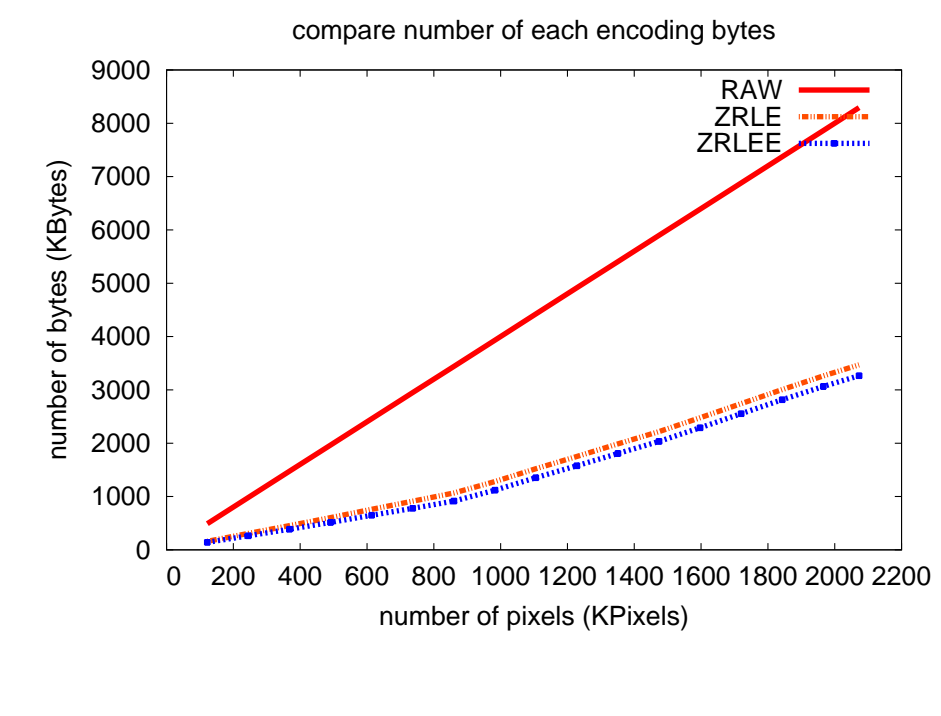

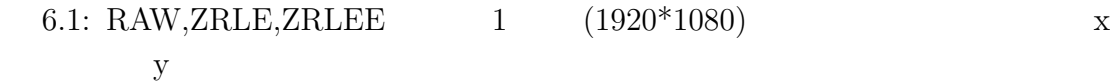

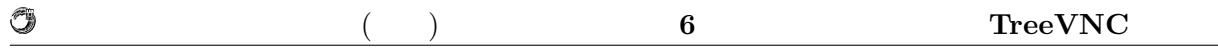

## **6.6 VNC Reflector**

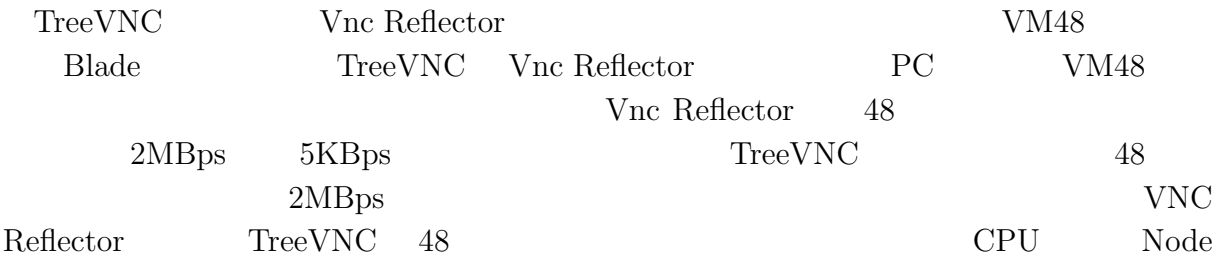

# **7**章 結論

 $7.1$ 

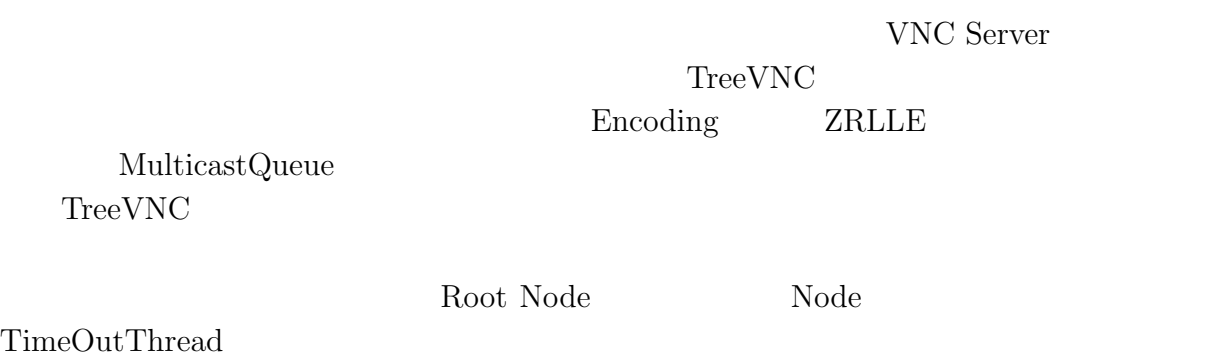

 $\rm UI$ 

## $7.2$

## **7.2.1** iPad

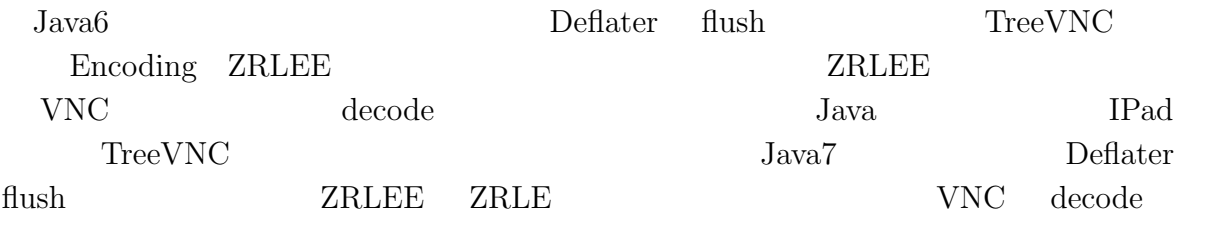

## **7.2.2 Multicast**

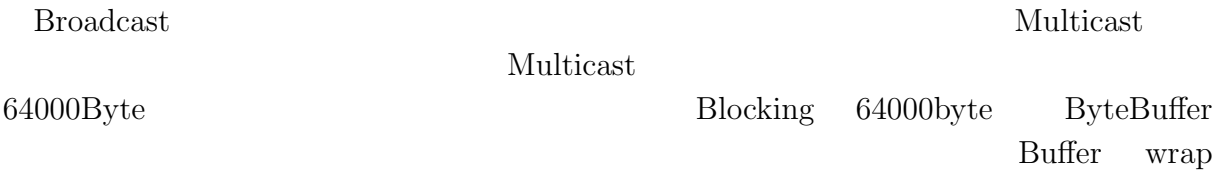

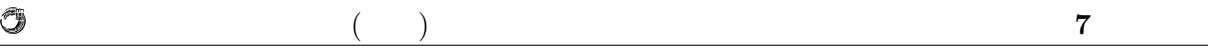

 $7.2.3$ 

Root Node

 $\mathcal{A}$ たり、  $\tag{3.13}$ 信頼研究室の全てのメンバーに感謝

 $\,$ ,  $\,$ 

授業・ゼミに向けた画面共有システムの設計 **44**

- [1] Tristan Richardson. The rfb protocol. http://www.realvnc.com/docs/rfbproto. pdf.
- [2] TightVNC Software. http://www.tightvnc.com.
- $[3]$  , ,  $\qquad \qquad$  . Vnc  $\qquad \qquad$ , may 2012.
- $[4]$  , , Java vnc  $\,$   $\,$   $\,$   $\,$  , sep 2011.
- *•* Java による授業向け画面共有システムの設計と実装, 谷成雄, 大城信康 , 河野真治 ( $\qquad \qquad$ ),  $\qquad \qquad$  2011 Okinawa, Sep, 2011
- *•* Java による授業向け画面共有システムの設計と実装, 谷成雄, 大城信康 , 河野真治  $($ ,  $),$   $28$ ,  $Sep, 2011$
- VNC  $\qquad \qquad$  $\,$  ,  $\,$  ,  $\,$  ,  $\,$  (  $\,$  ),  $\,$  121  $\,$ , May, 2012